### **Министерство сельского хозяйства Российской Федерации**

## **Федеральное государственное бюджетное образовательное учреждение высшего образования**

## **«ВОРОНЕЖСКИЙ ГОСУДАРСТВЕННЫЙ АГРАРНЫЙ УНИВЕРСИТЕТ ИМЕНИ ИМПЕРАТОРА ПЕТРА I»**

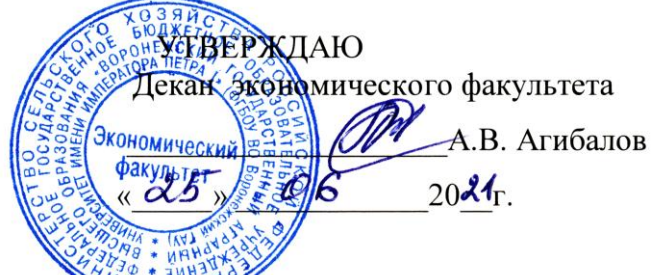

# РАБОЧАЯ ПРОГРАММА ПО ДИСИИПЛИНЕ

# **Б1.О.11 Офисные компьютерные технологии**

Направление **38.04.01 Экономика**

Программа магистратуры **Корпоративный финансовый менеджмент**

Квалификация выпускника **магистр**

Факультет **экономический**

Кафедра **Информационного обеспечения и моделирования агроэкономических систем**

Разработчик рабочей программы: **доцент кафедры информационного обеспечения и мо**делирования агроэкономических систем **С.В. Мистюкова С.В. Мистюкова С.В. Мистюкова** 

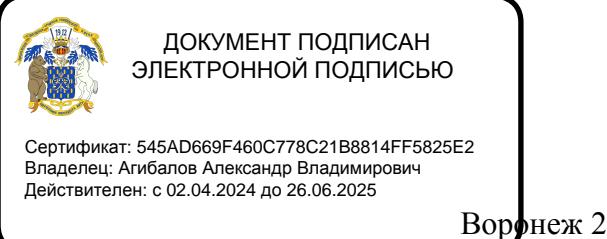

Воронеж 2021

Рабочая программа учебной дисциплины разработана в соответствии с Федеральным государственным образовательным стандартом высшего образования - магистратура по направлению подготовки 38.04.01. Экономика (утвержден приказом Министерства науки и высшего образования Российской Федерации от 11.08.2020 № 939).

Рабочая программа утверждена на заседании кафедры Информационного обеспечения и моделирования агроэкономических систем (протокол № 10 от 01.06.2021 г.)

Заведующий кафедрой: А.В. Улезько

Рабочая программа рекомендована к использованию в учебном процессе на заседании методической комиссии экономического факультета (протокол № 11 от 25.06.2021 г.)

Председатель методической комиссии  $\mathscr{D}\llbracket \text{two}\rrbracket$  Е.Б. Фалькович

**Рецензент:** руководитель департамента экономического развития Воронежской области, к.э.н Кустов Данил Александрович

# СОДЕРЖАНИЕ

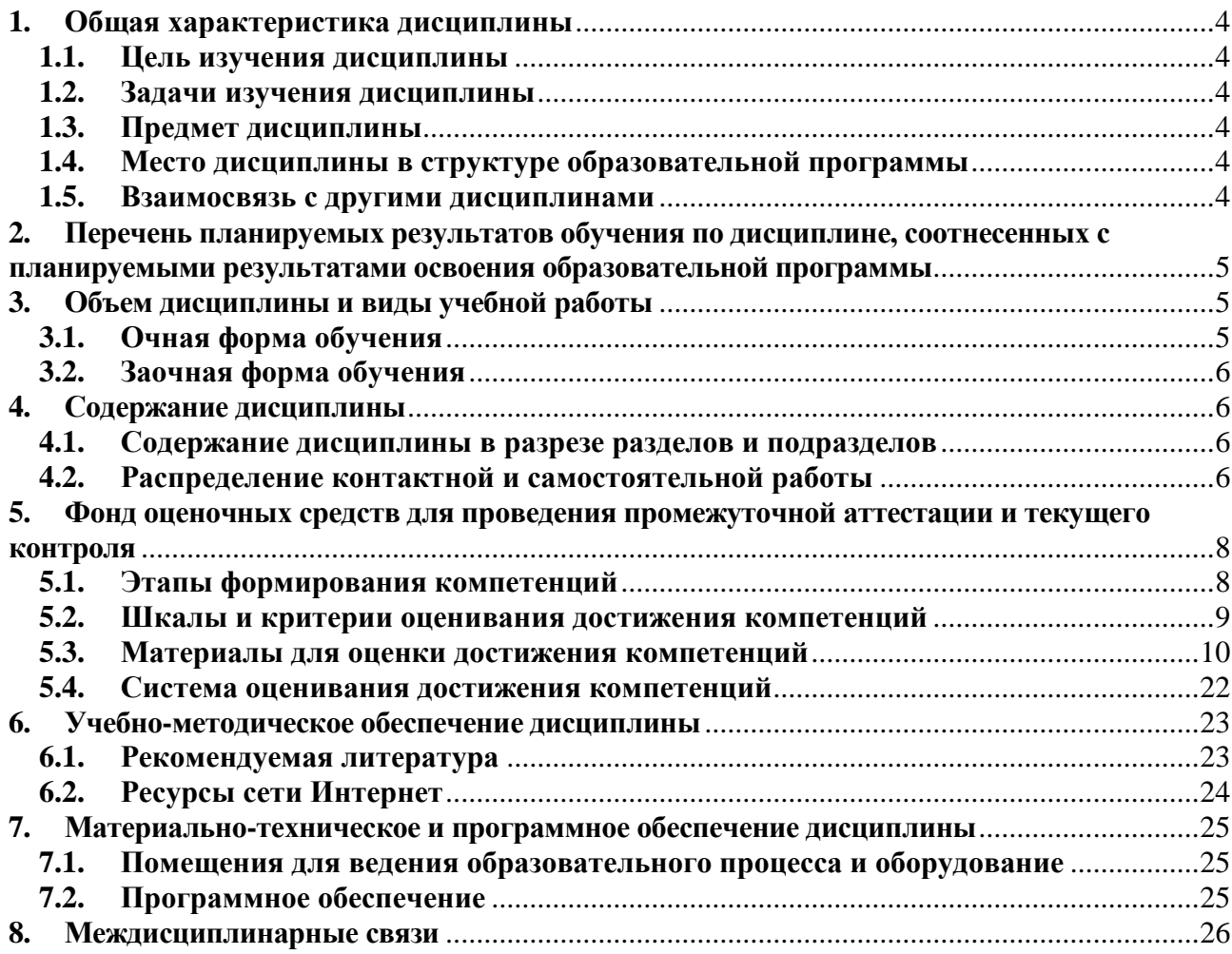

## **1. Общая характеристика дисциплины**

#### **1.1. Цель изучения дисциплины**

<span id="page-3-1"></span><span id="page-3-0"></span>Сформировать у обучающихся знания о видах и возможностях современных информационных технологий и программных средств в офисе, сформировать умения и навыки их практического использования в профессиональной деятельности.

#### **1.2. Задачи изучения дисциплины**

Рассмотреть тенденции цифровизации экономики.

<span id="page-3-2"></span>Изучить виды и возможности современных программных продуктов как средства создания и редактирования организационной документации.

Научиться использовать облачные сервисы для решения профессиональных задач. Освоить работу с цифровыми сервисами и социальными сетями.

#### **1.3. Предмет дисциплины**

<span id="page-3-3"></span>Теоретические и практические основы применения современных информационных технологий и программных средств в офисе.

#### **1.4. Место дисциплины в структуре образовательной программы**

<span id="page-3-4"></span>Дисциплина «Офисные компьютерные технологии» является обязательной дисциплиной.

#### **1.5. Взаимосвязь с другими дисциплинами**

<span id="page-3-5"></span>Дисциплина «Офисные компьютерные технологии» связана с дисциплинами: Б1.О.01 Методология и методы исследования в профессиональной деятельности.

# <span id="page-4-0"></span>2. Перечень планируемых результатов обучения по дисциплине, соотнесенных с планируемыми результатами освоения образовательной программы

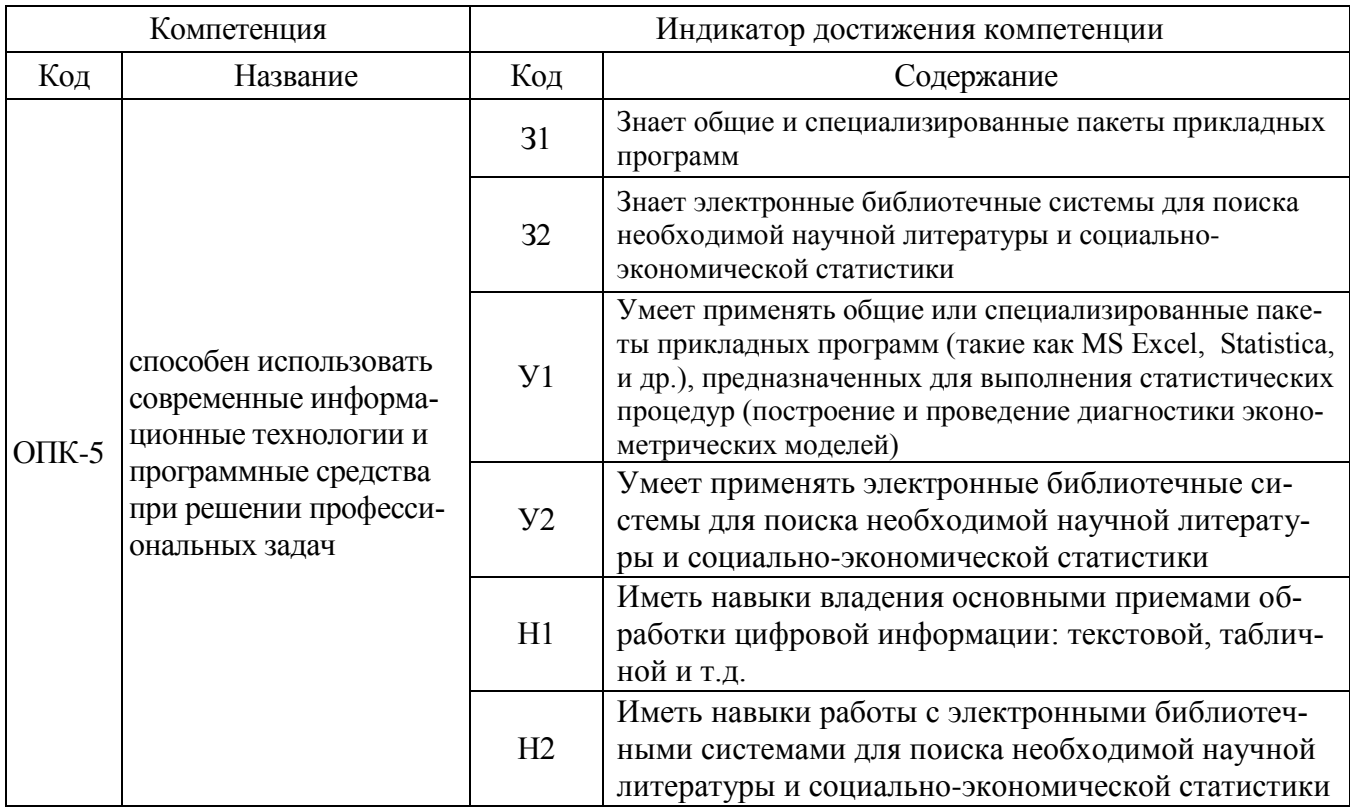

**Обозначение в таблице:**  $3 -$ обучающийся должен знать:  $V -$ обучающийся должен уметь; Н - обучающийся должен иметь навыки и (или) опыт деятельности.

## 3. Объем дисциплины и виды учебной работы 3.1. Очная форма обучения

<span id="page-4-2"></span><span id="page-4-1"></span>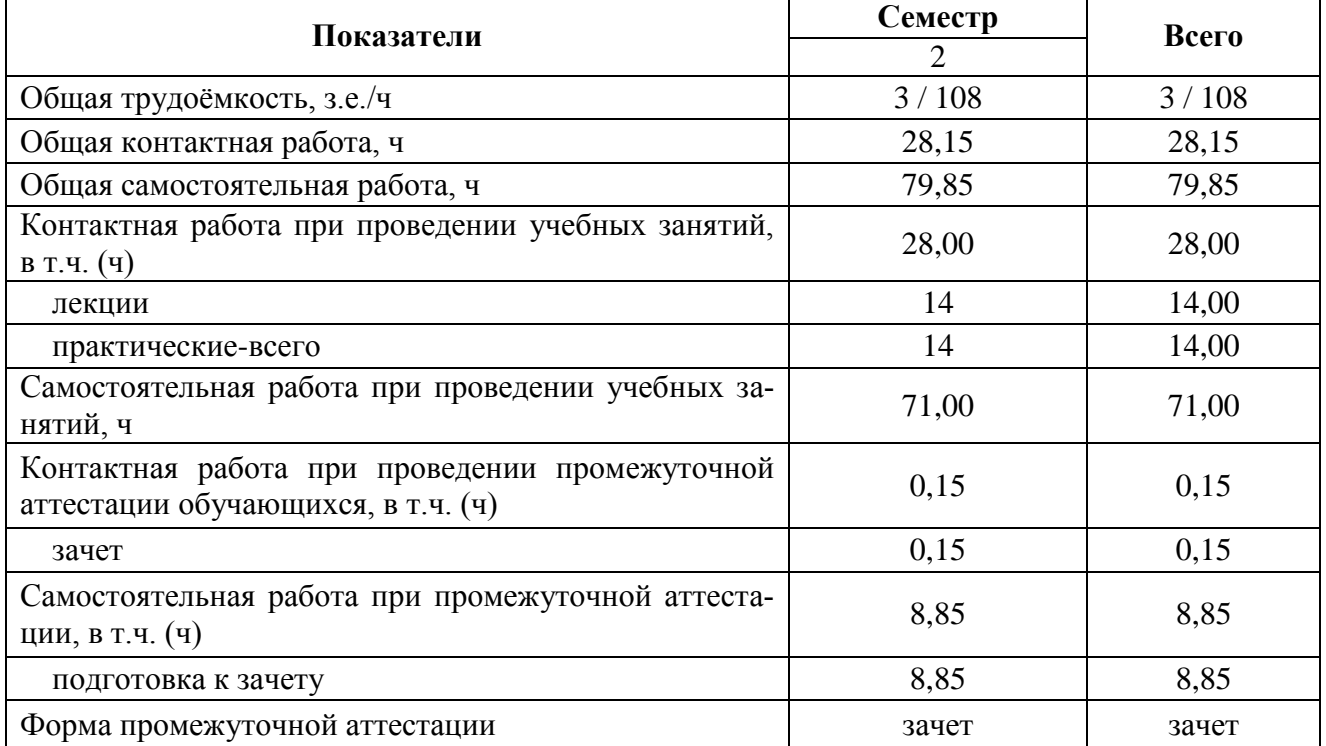

<span id="page-5-0"></span>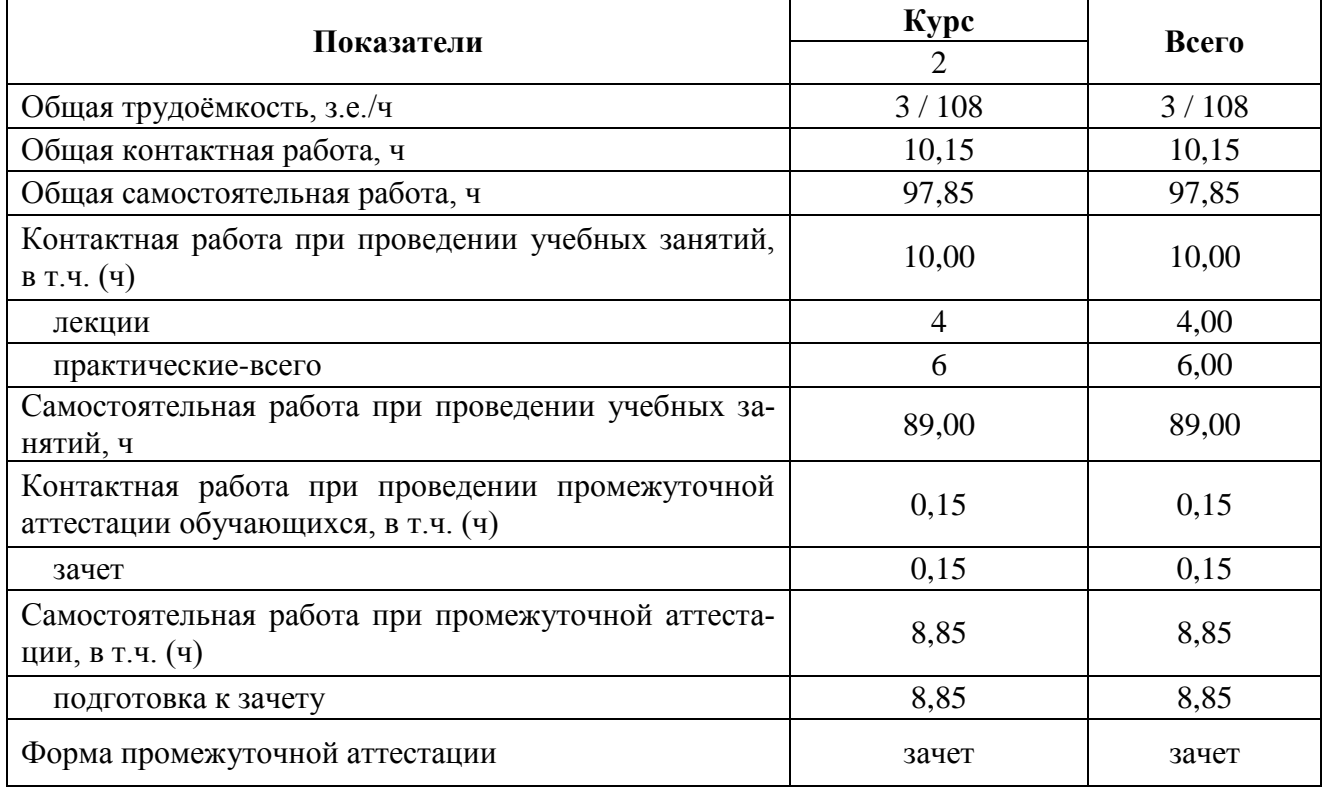

## **3.2. Заочная форма обучения**

## **4. Содержание дисциплины**

#### **4.1. Содержание дисциплины в разрезе разделов и подразделов**

#### <span id="page-5-2"></span><span id="page-5-1"></span>**Раздел 1. Цифровая экономика**

Проблема смены технологического уклада. Наиболее востребованные в будущем компетенции. Структура компетенций.

#### **Раздел 2. Современные программные продукты как средство создания организационной документации**

Технологии и средства обработки текстовой информации. Технологии работы с электронными таблицами. Сервисы корпоративного управления.

## **Раздел 3. Облачные сервисы**

Облачные хранилища. Основные принципы использования облачных сервисов работы с документами. Совместная работа с документами в облачных хранилищах. Основные принципы работы с Google Формы.

#### **Раздел 4. Цифровое потребление и безопасность**

Цифровые сервисы. Цифровые устройства. Социальные сети. Культура поведения в сети. Основы цифровой безопасности.

### **4.2. Распределение контактной и самостоятельной работы**

Очная форма обучения

<span id="page-5-3"></span>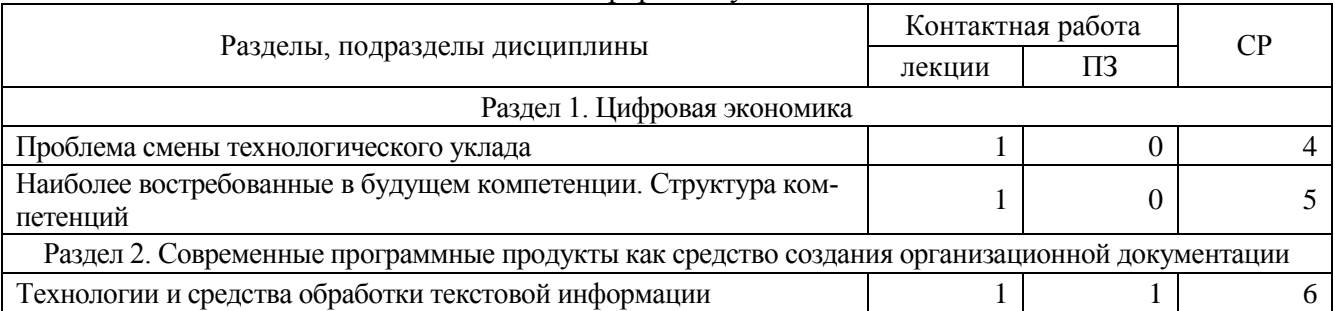

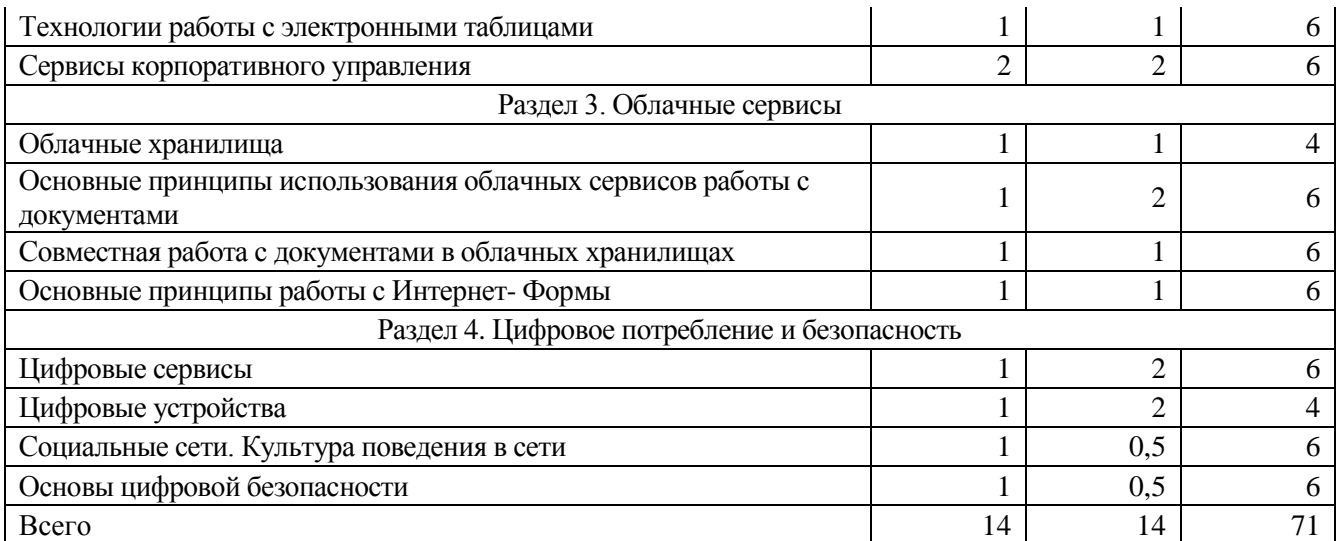

# Заочная форма обучения

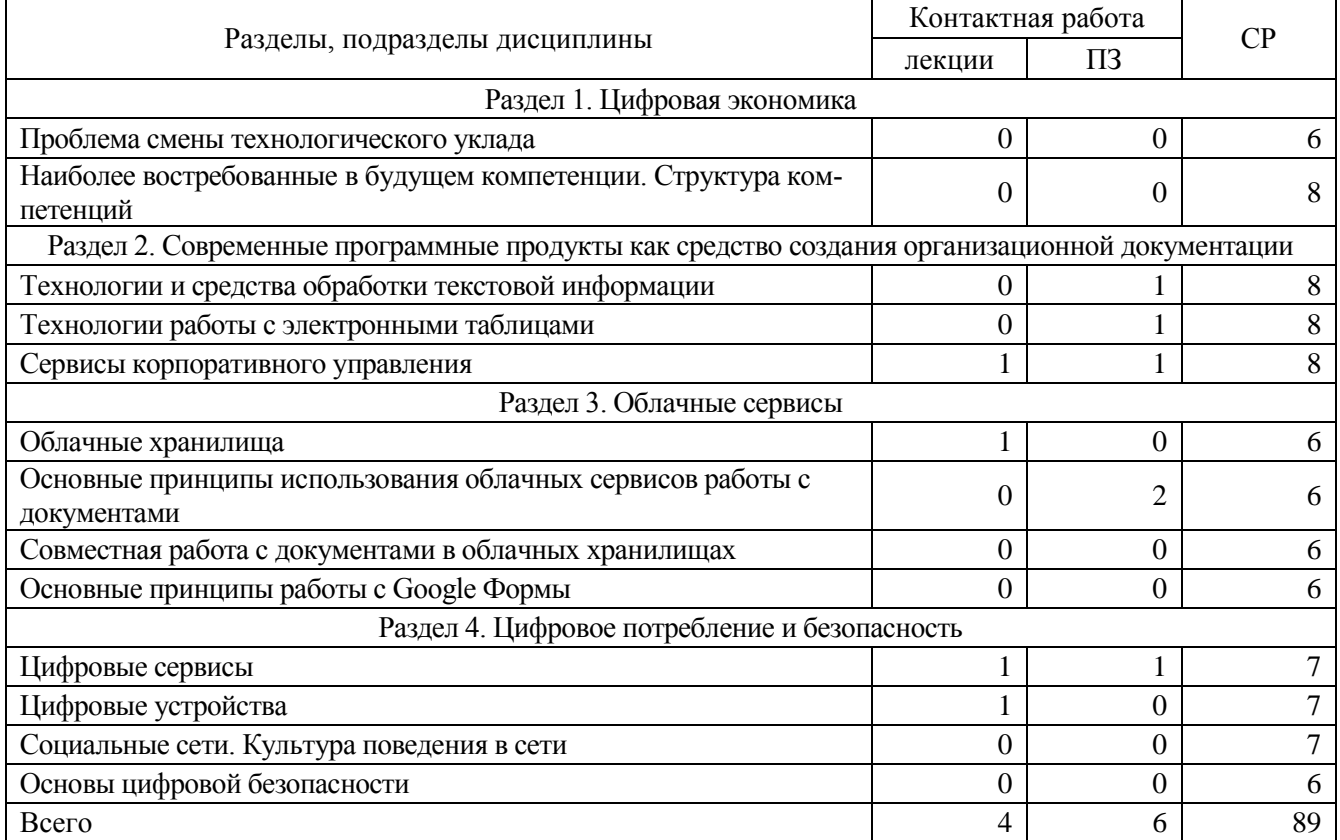

## 4.3. **Перечень тем и учебно-методического обеспечения для самостоятельной работы обучающихся**

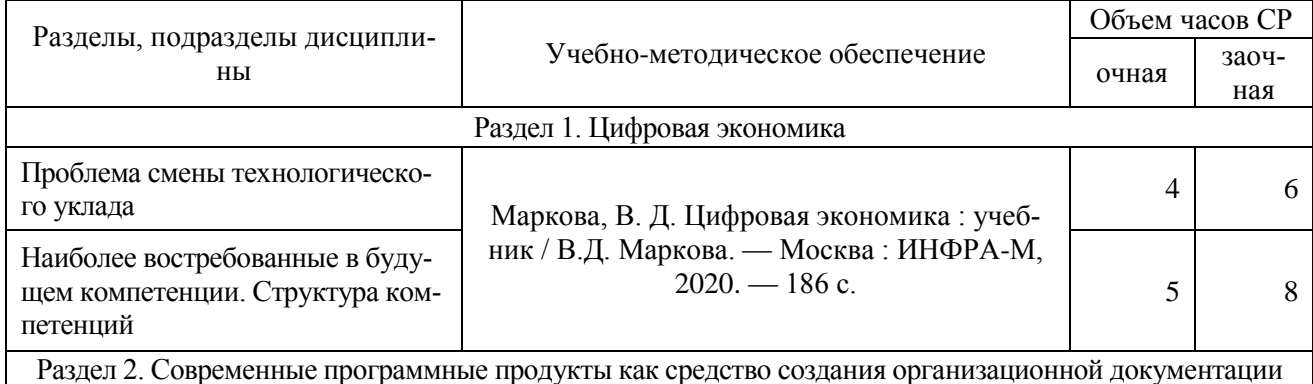

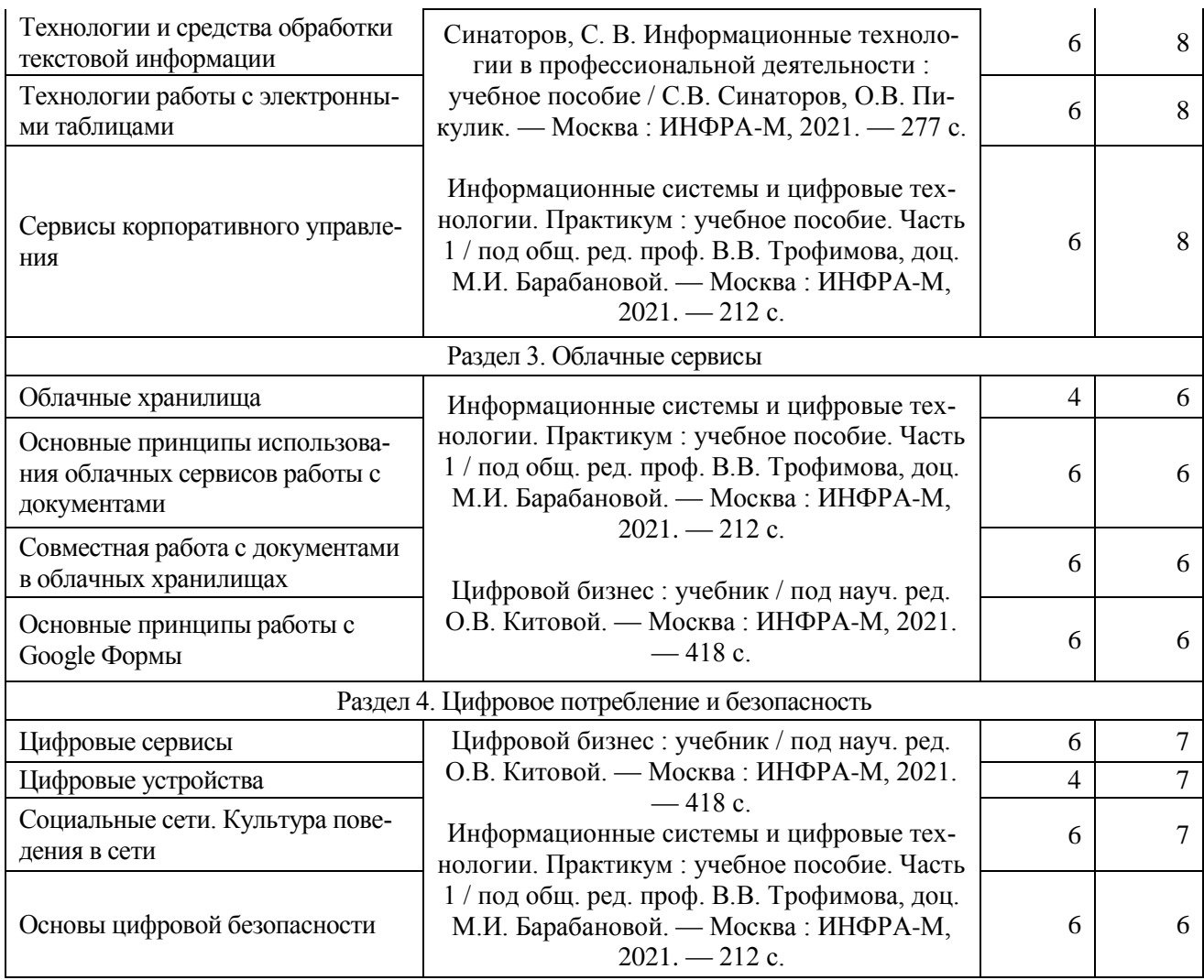

# <span id="page-7-0"></span>**5. Фонд оценочных средств для проведения промежуточной аттестации и текущего контроля**

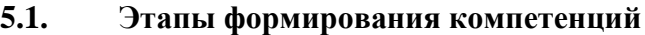

<span id="page-7-1"></span>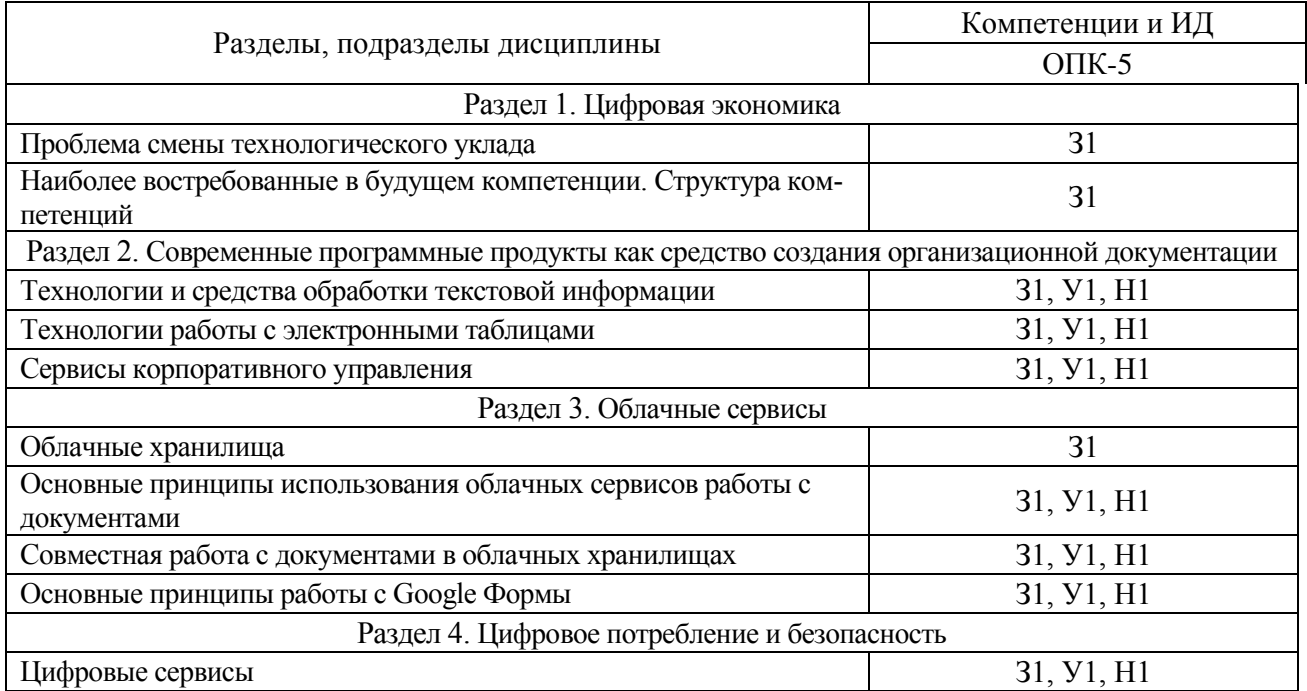

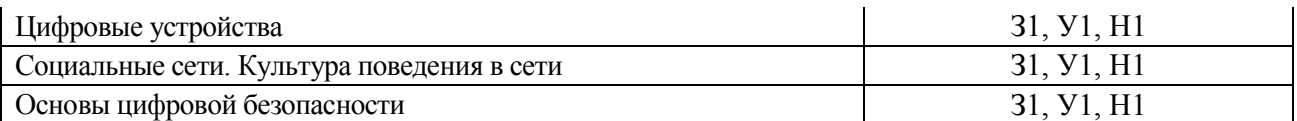

## **5.2. Шкалы и критерии оценивания достижения компетенций**

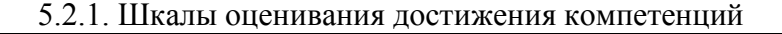

<span id="page-8-0"></span>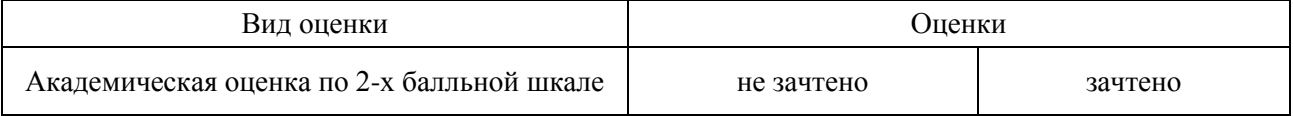

# 5.2.2. Критерии оценивания достижения компетенций

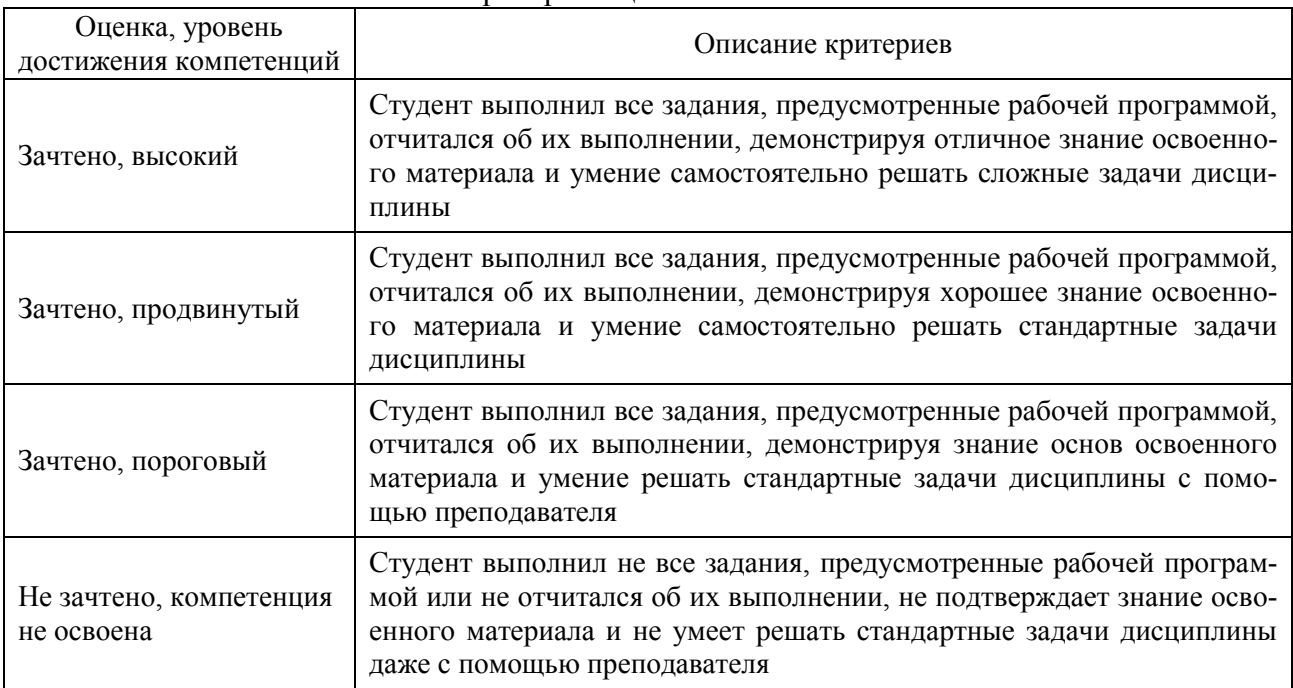

#### Критерии оценки на зачете

# Критерии оценки тестов

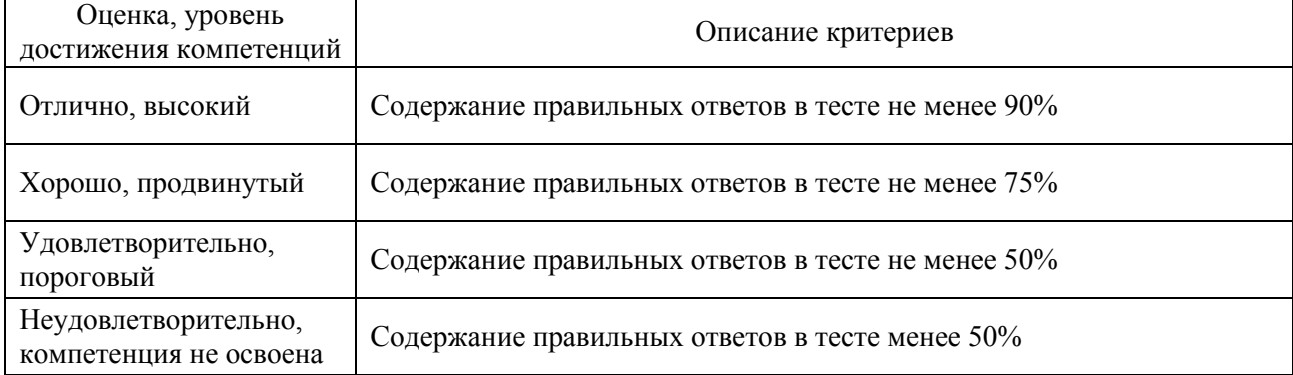

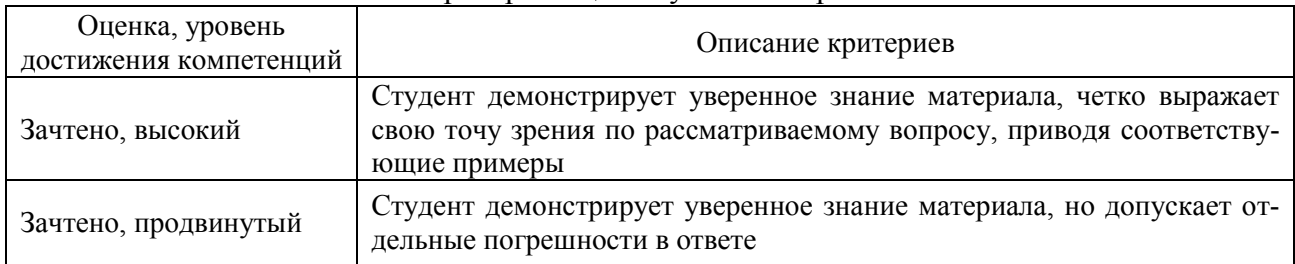

# Критерии оценки устного опроса

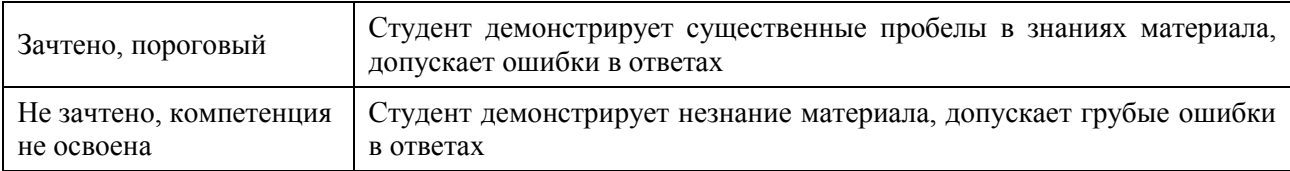

# Критерии оценки решения задач

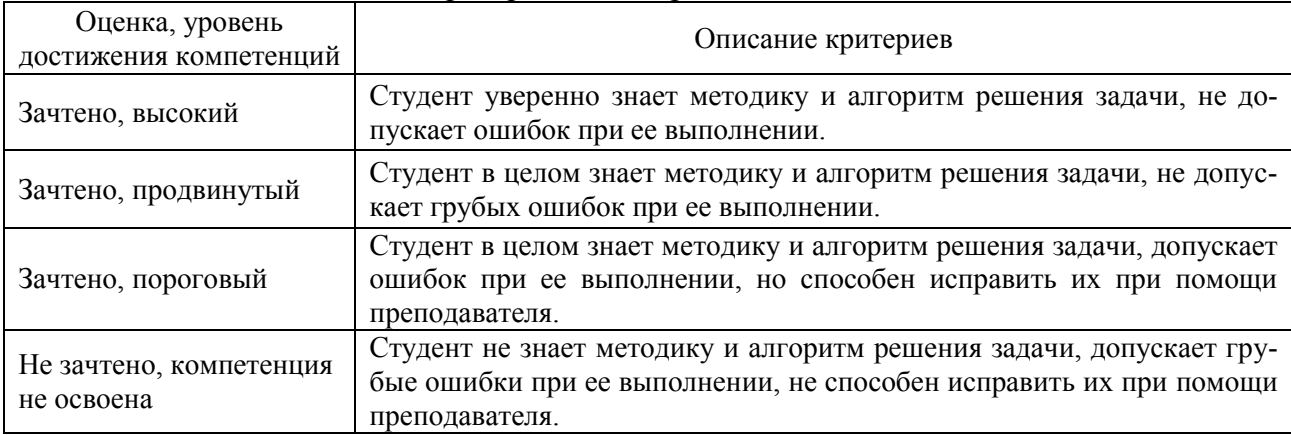

# **5.3. Материалы для оценки достижения компетенций**

# 5.3.1. Оценочные материалы промежуточной аттестации

# 5.3.1.1. Вопросы к зачету

<span id="page-9-0"></span>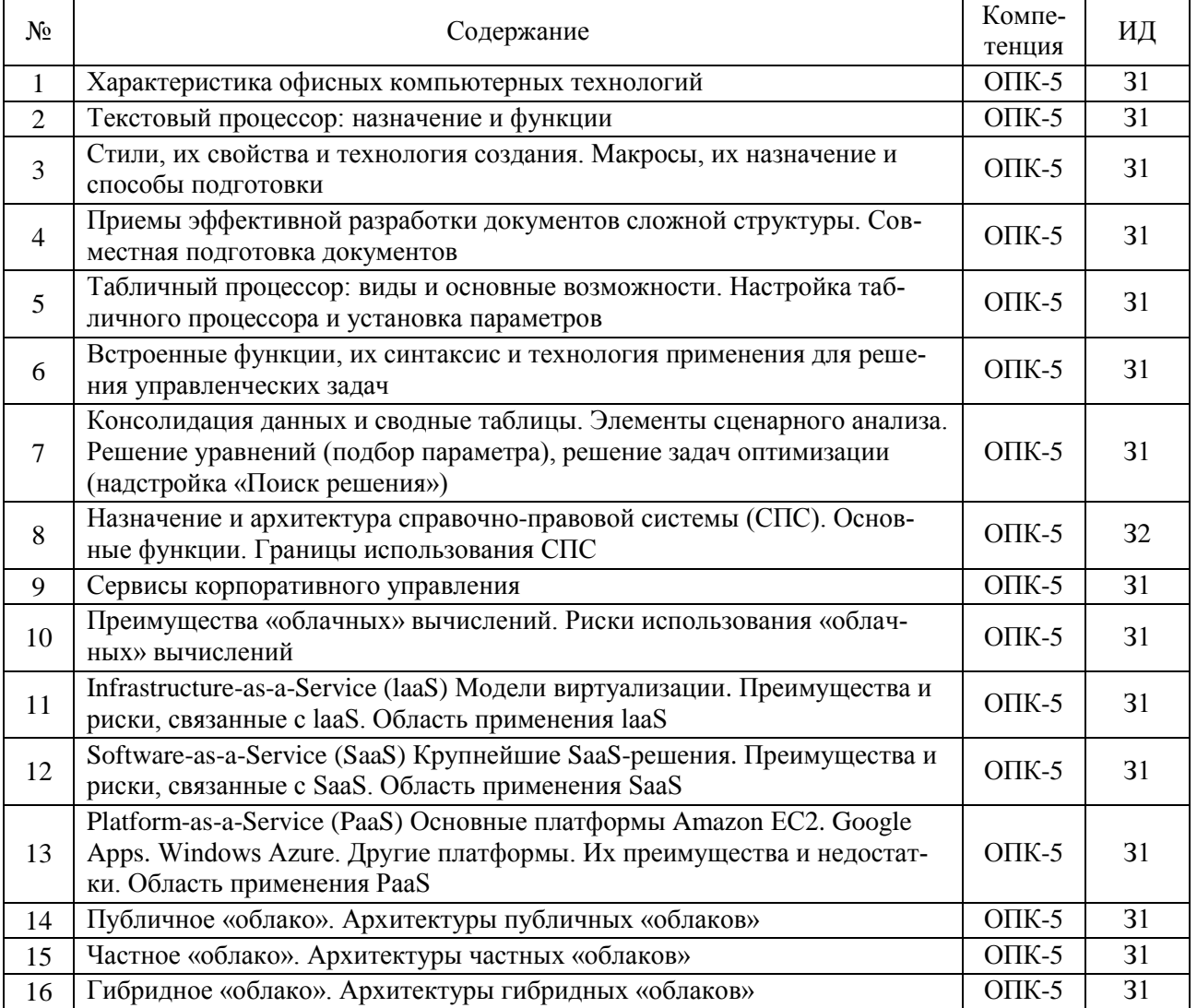

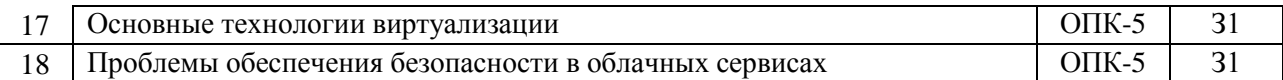

# 5.3.1.2. Задачи для проверки умений и навыков

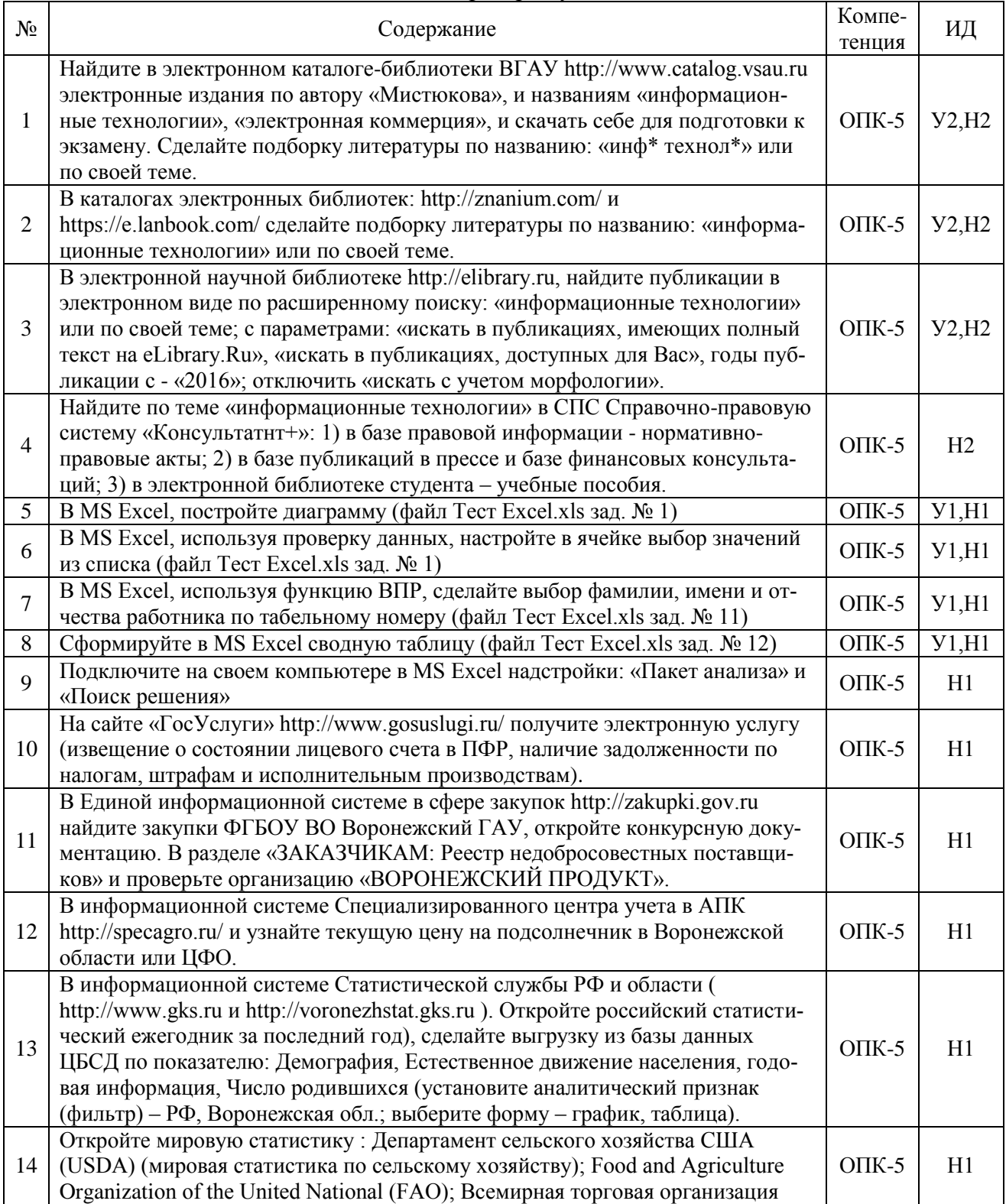

# 5.3.2. Оценочные материалы текущего контроля

# 5.3.2.1. Вопросы тестов

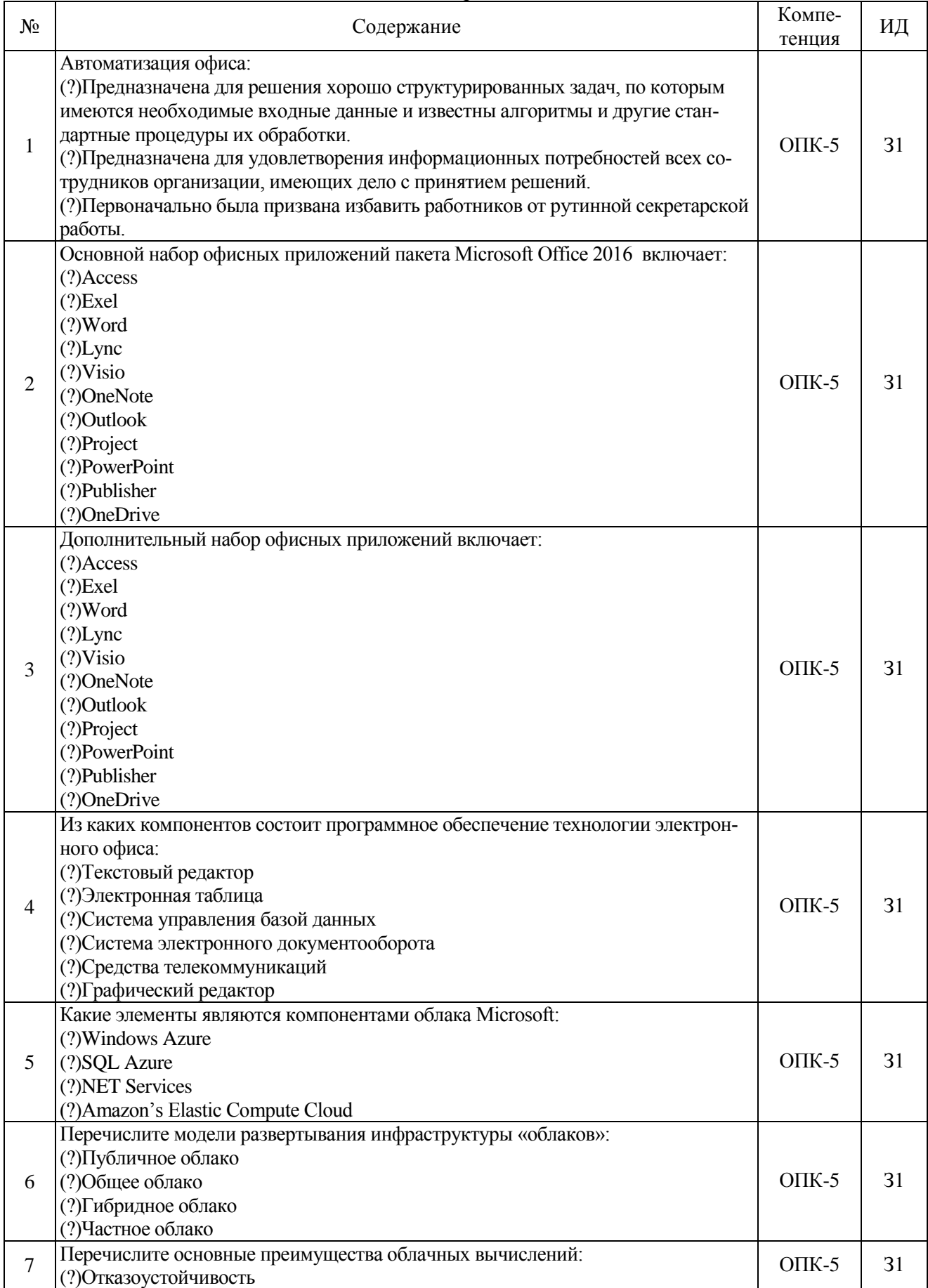

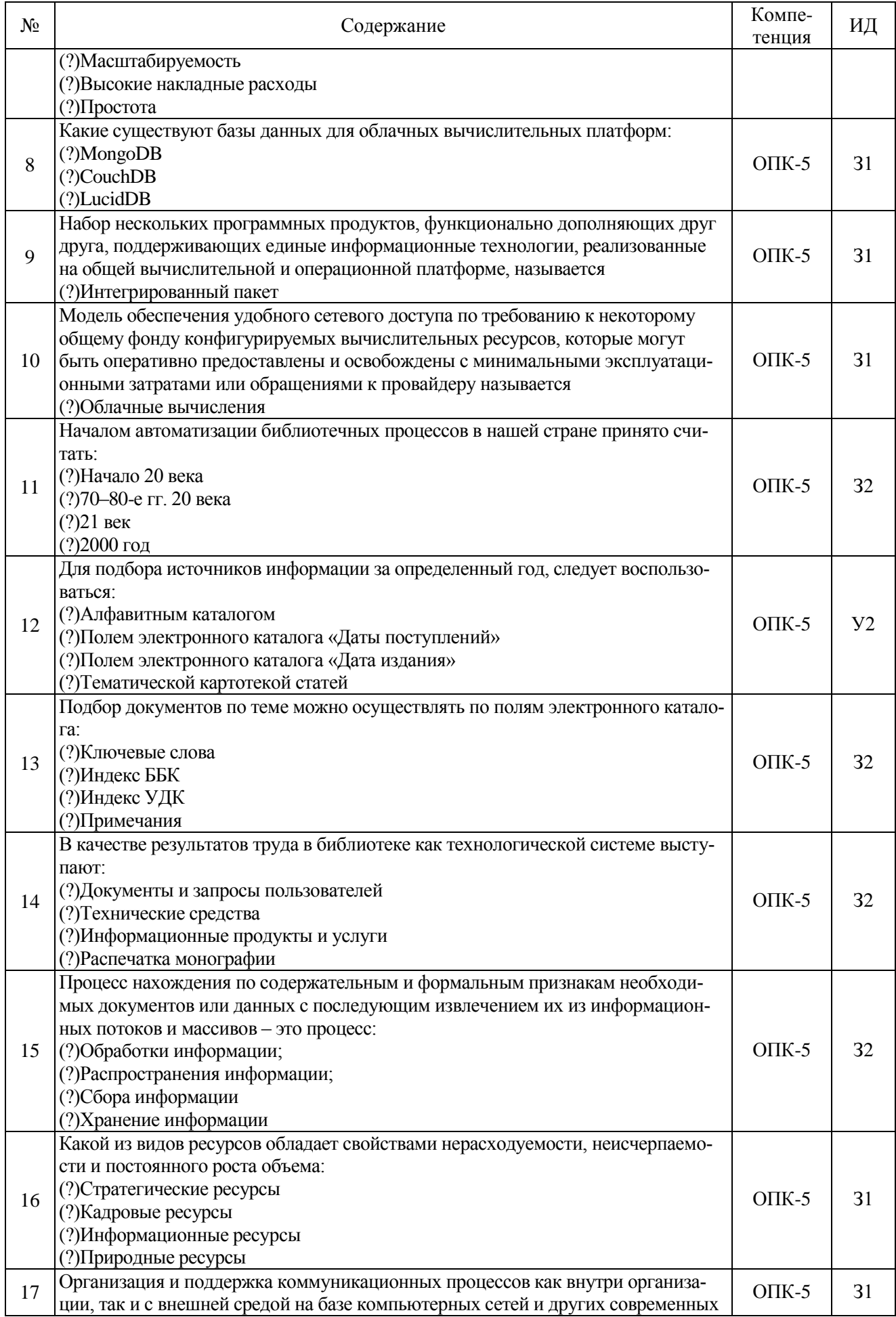

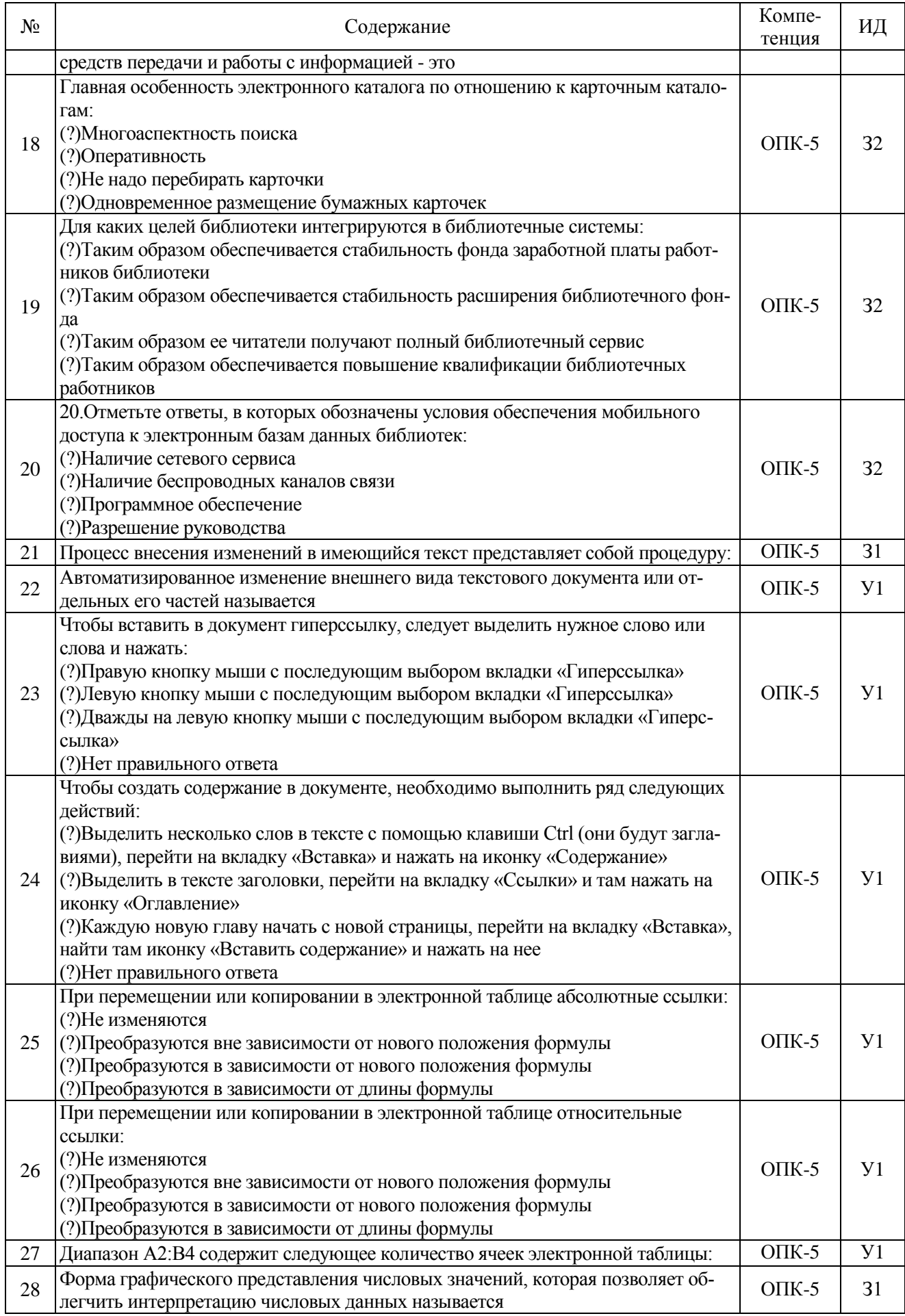

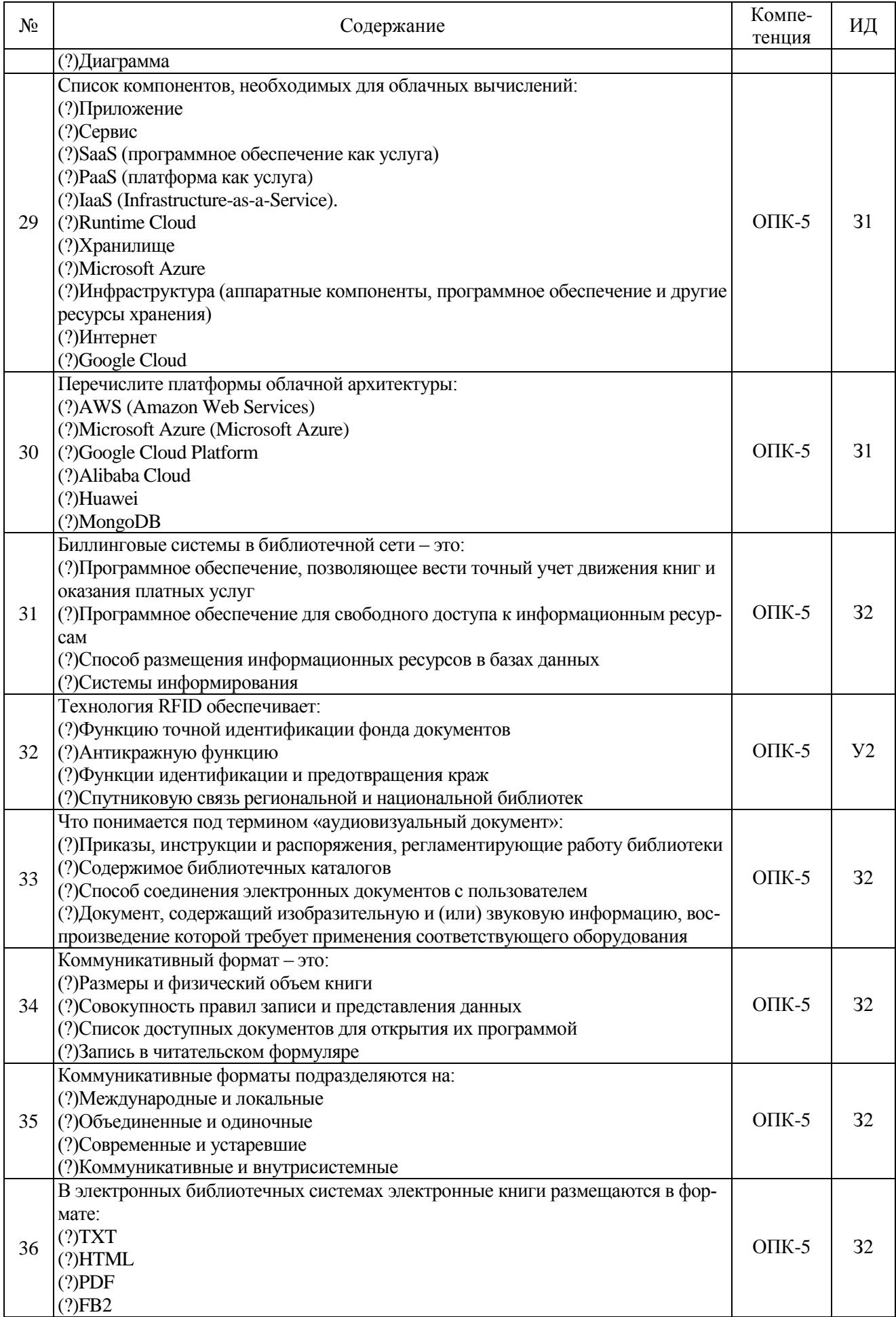

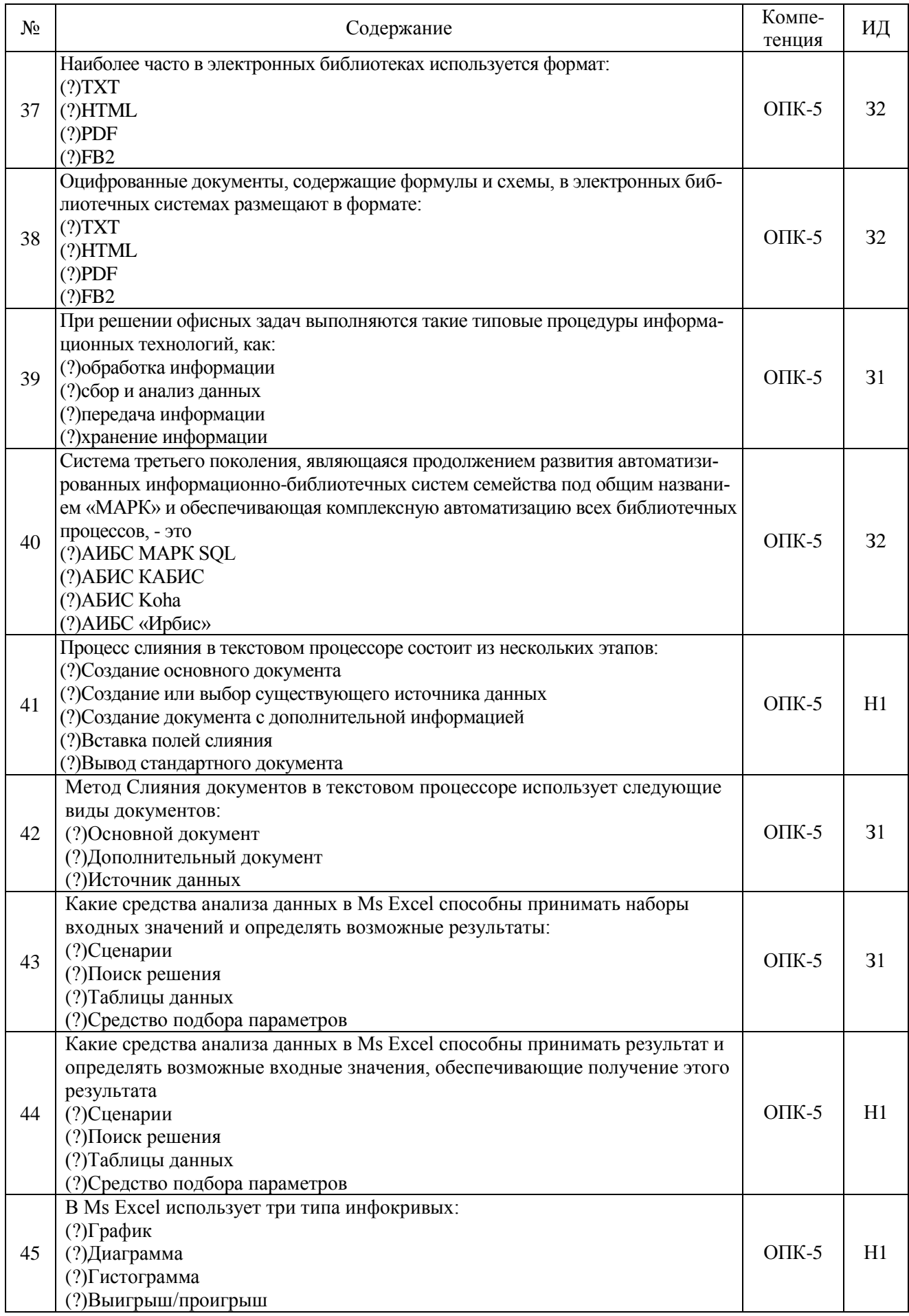

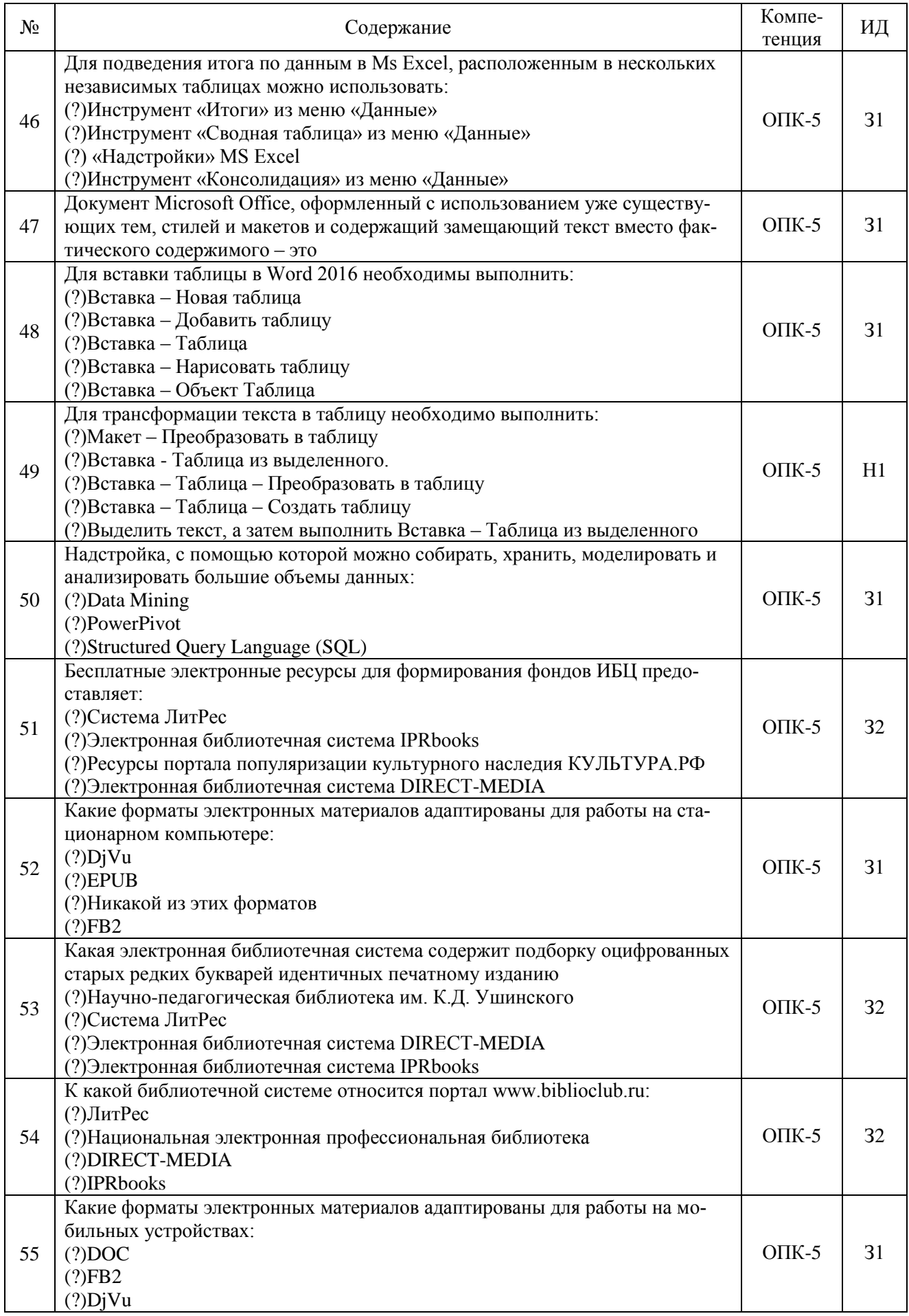

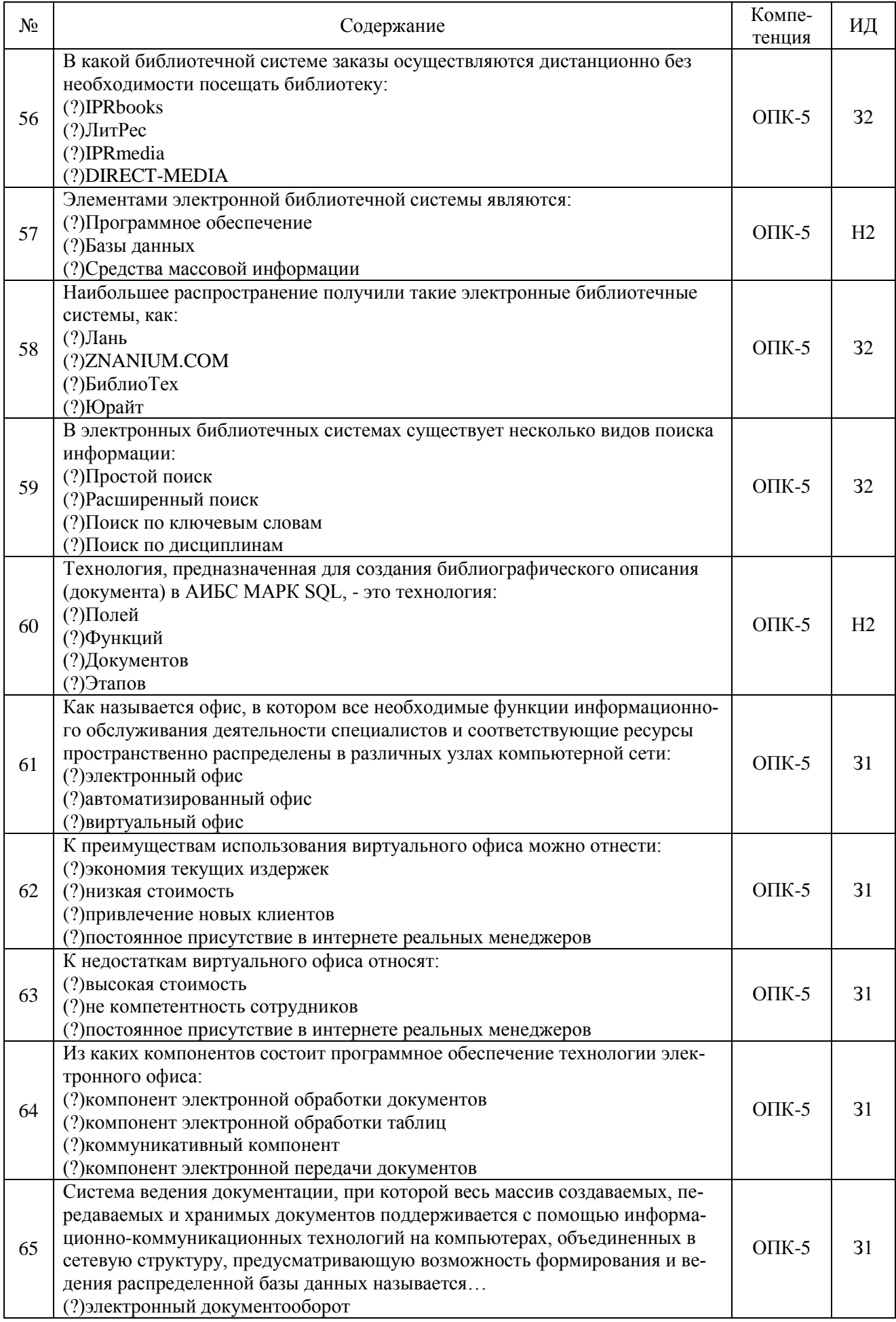

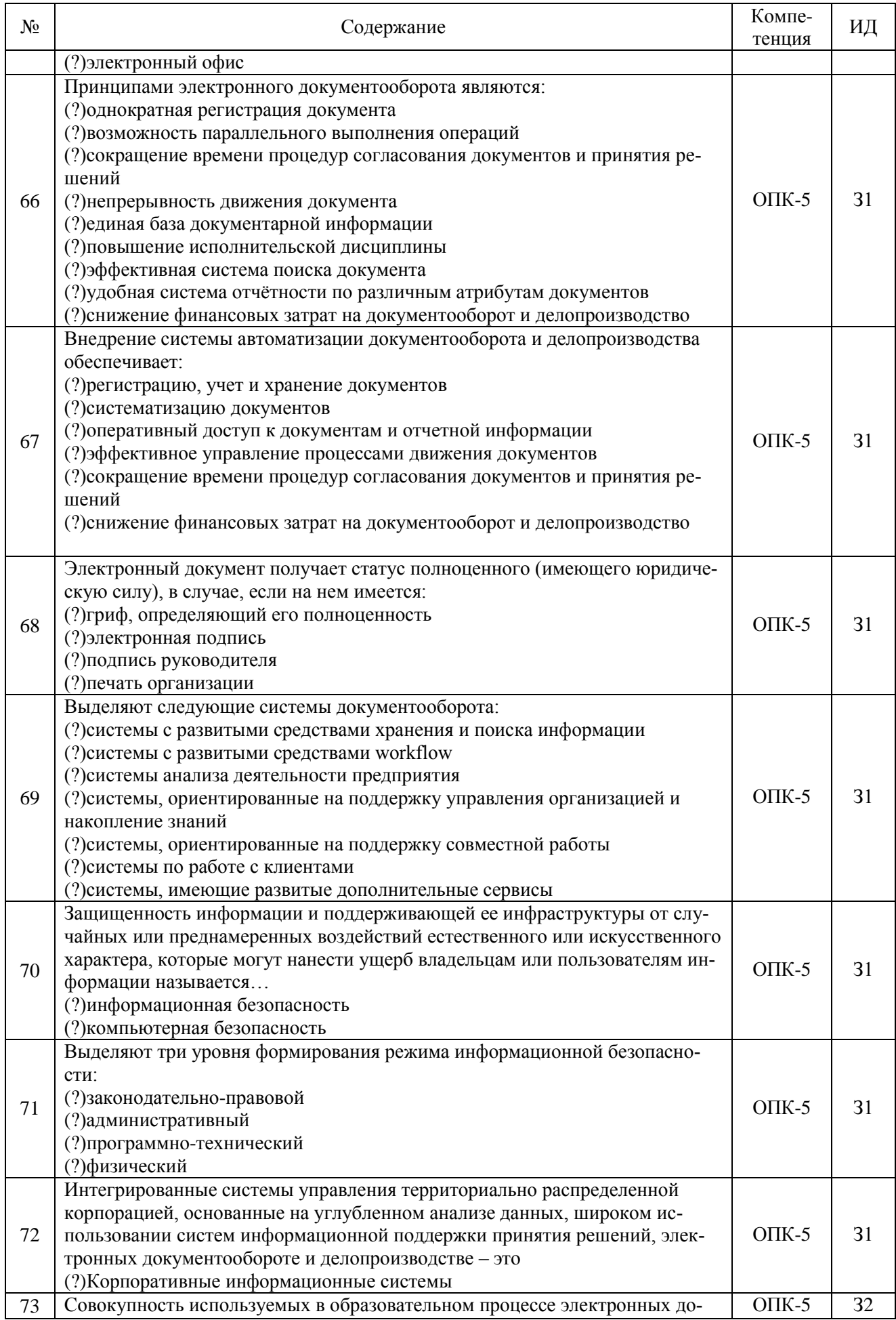

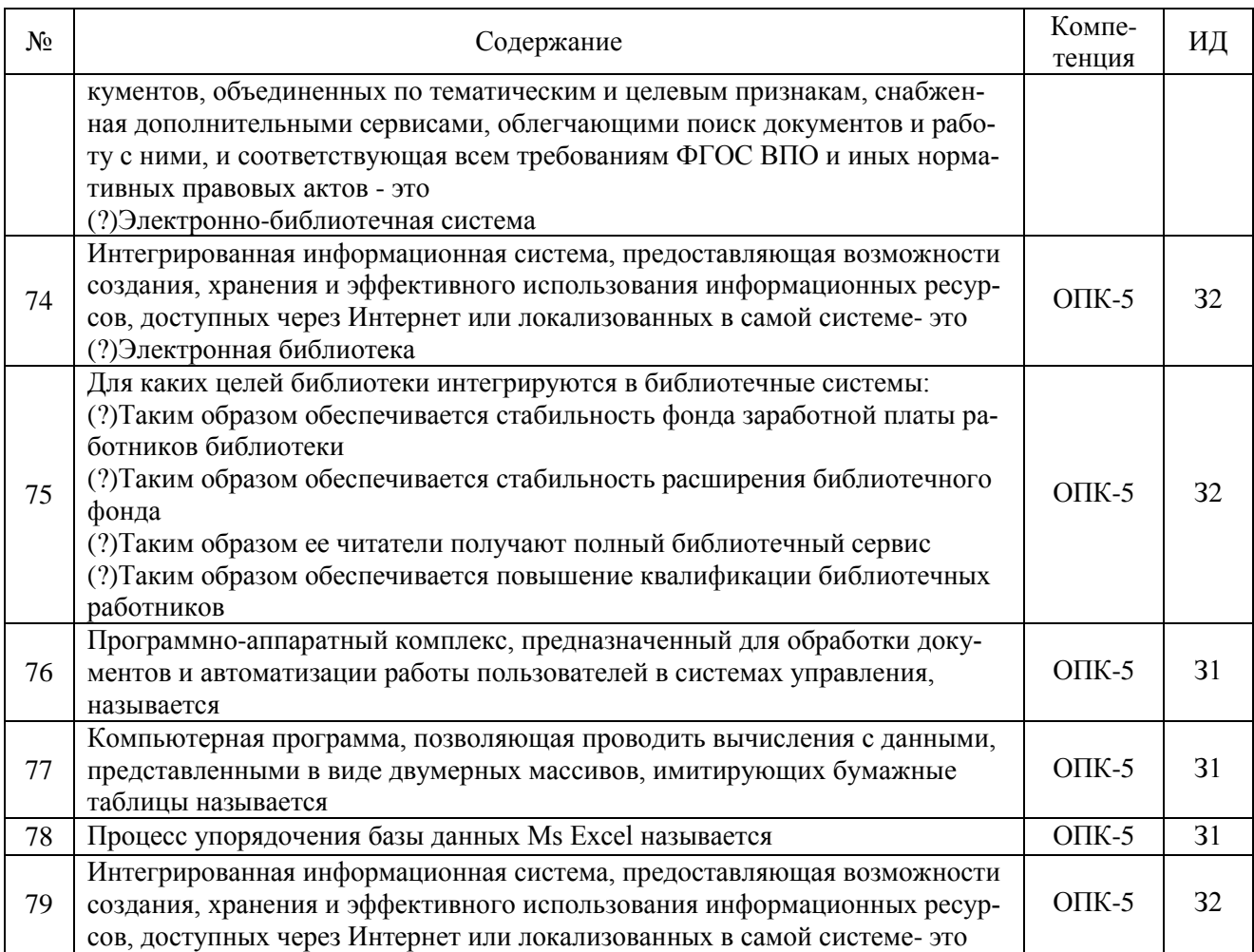

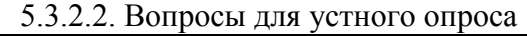

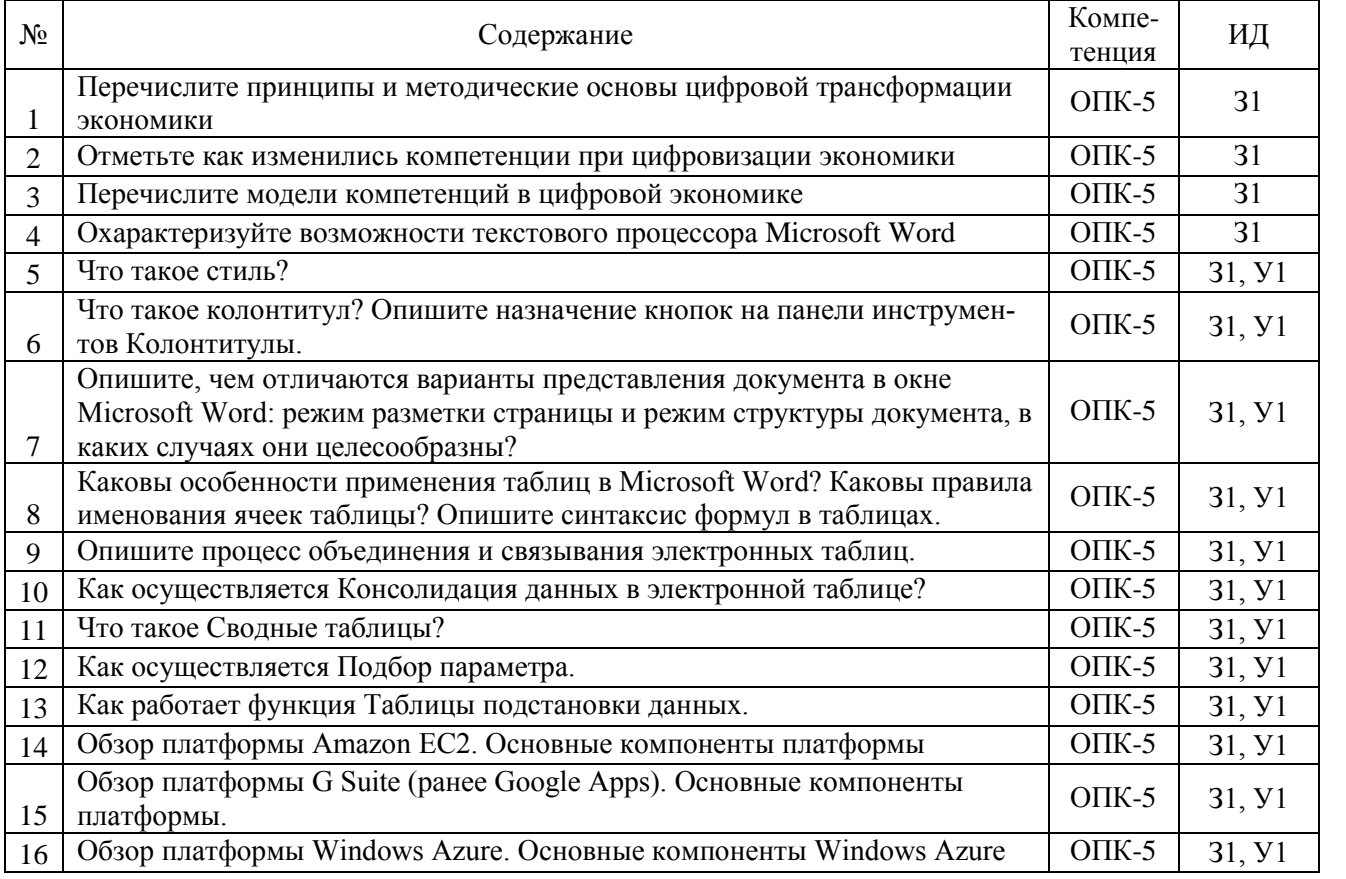

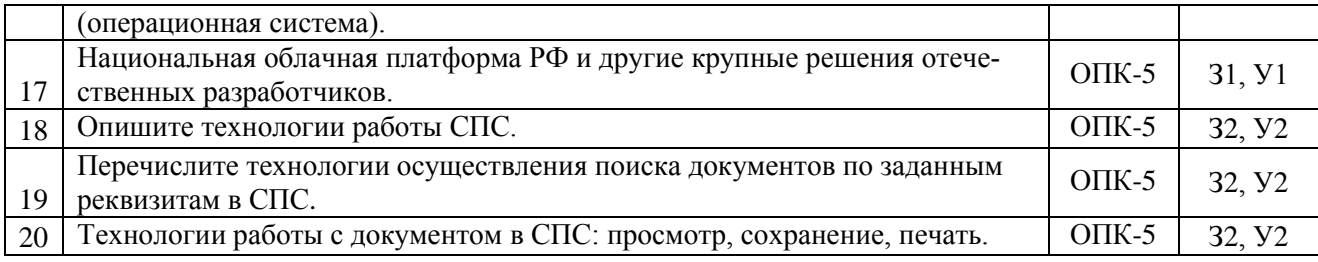

# 5.3.2.3. Задачи для проверки умений и навыков

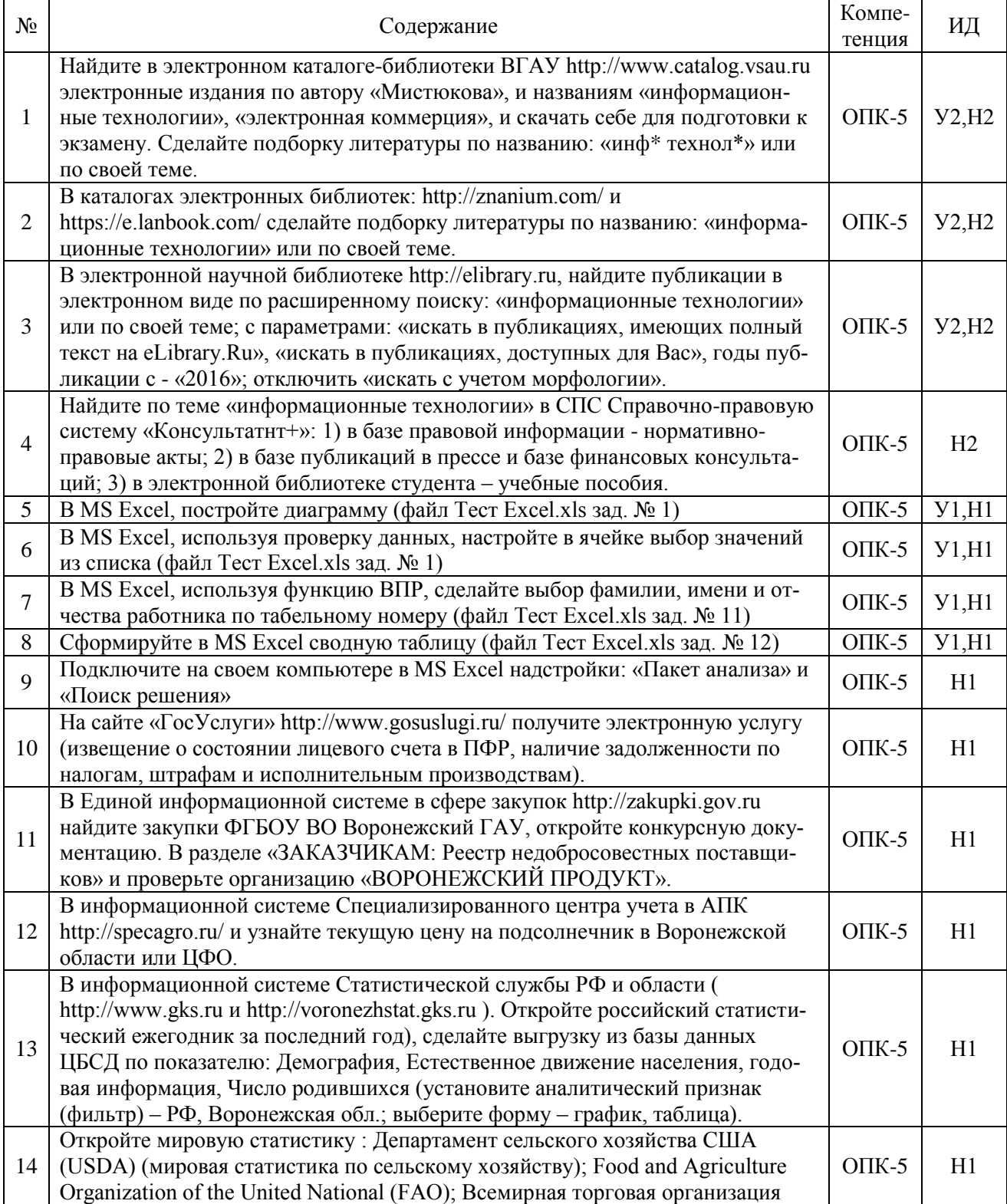

#### 5.4. Система оценивания достижения компетенций

<span id="page-21-0"></span>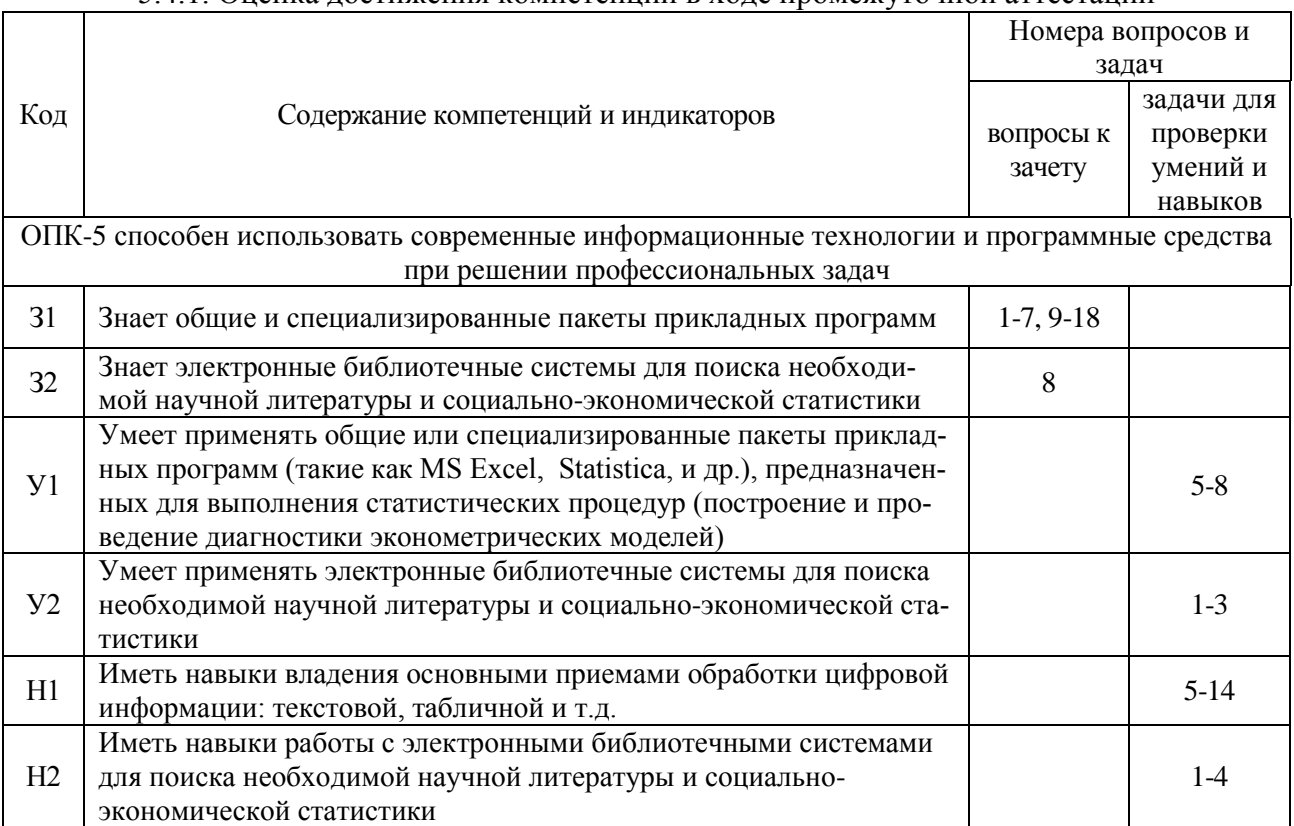

### 5.4.1. Оценка лостижения компетенций в ходе промежуточной аттестации

# 5.4.2. Оценка достижения компетенций в ходе текущего контроля

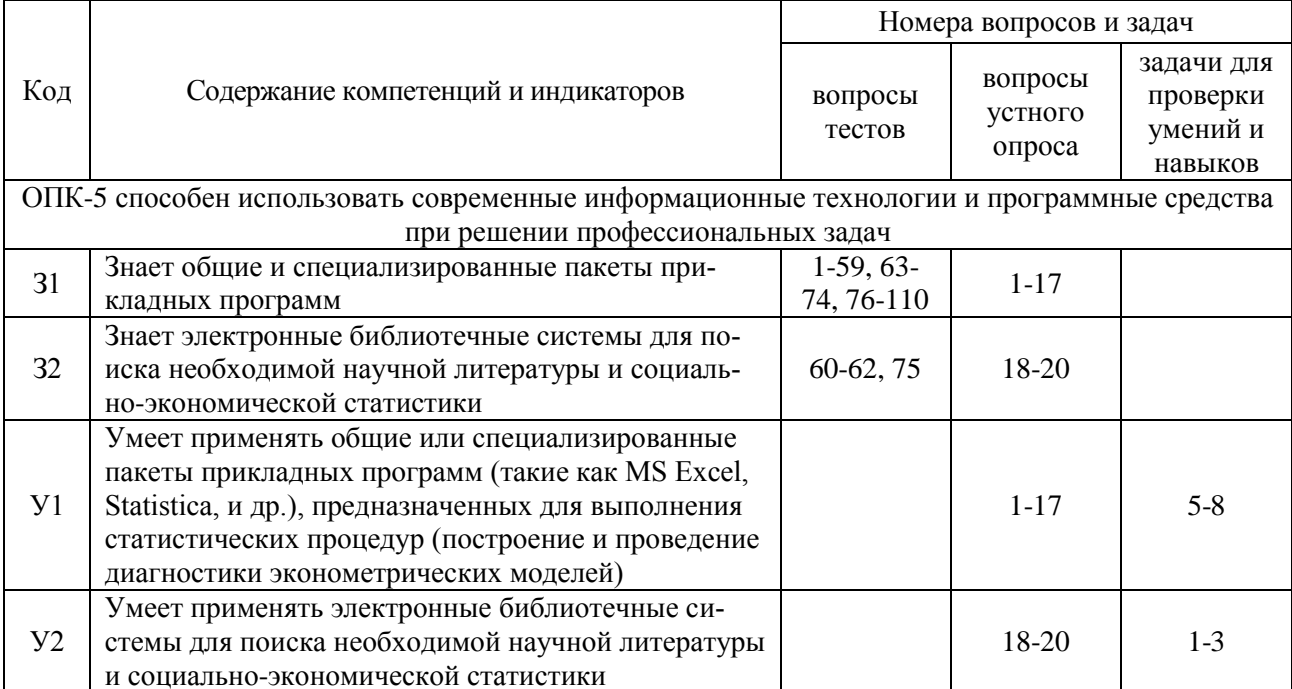

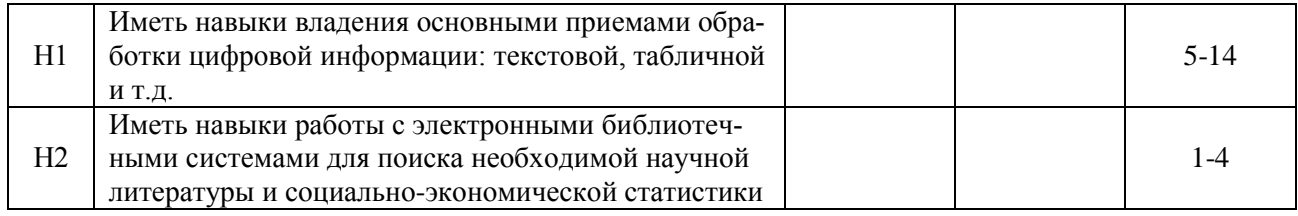

# **6. Учебно-методическое обеспечение дисциплины**

<span id="page-22-1"></span><span id="page-22-0"></span>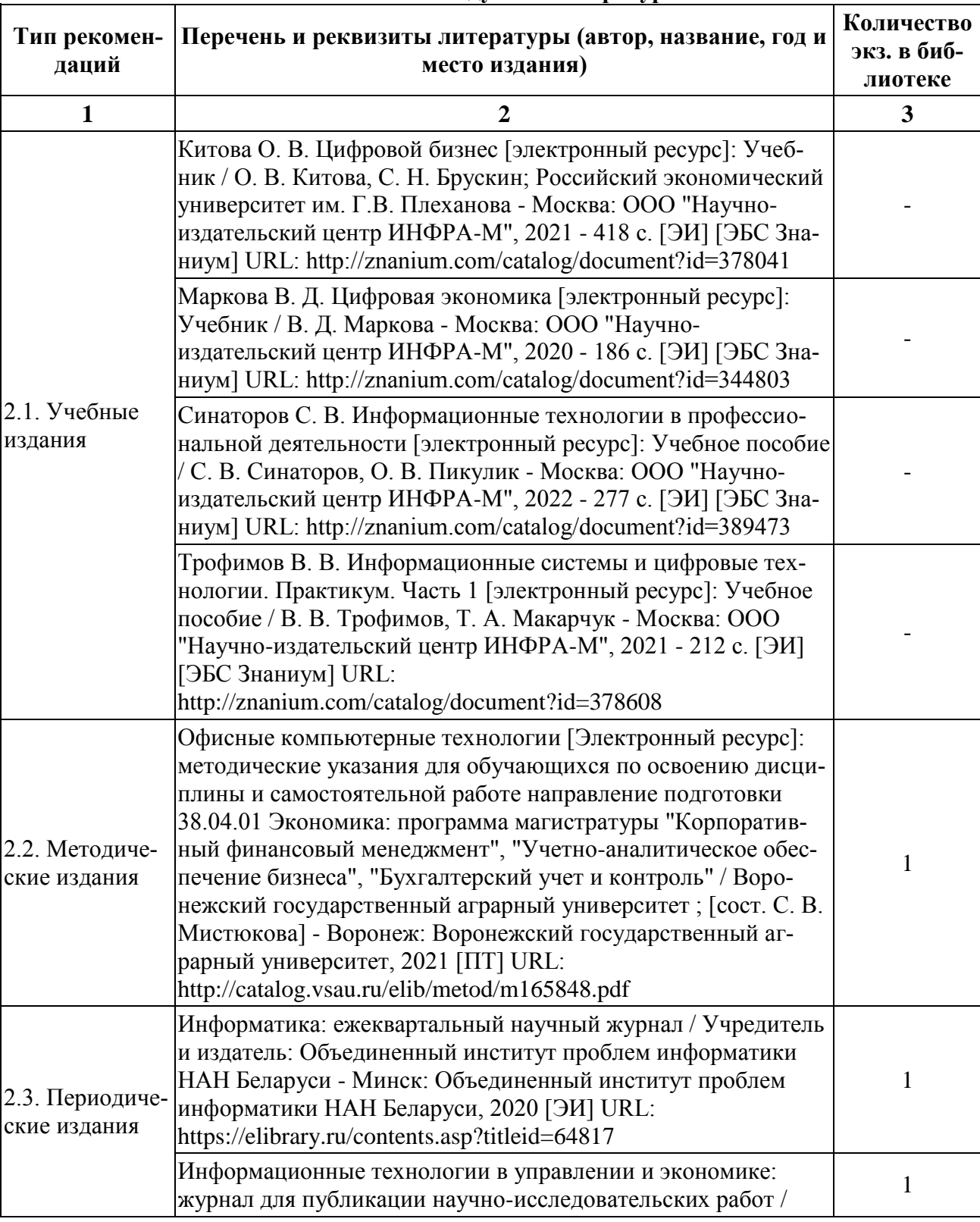

# **6.1. Рекомендуемая литература**

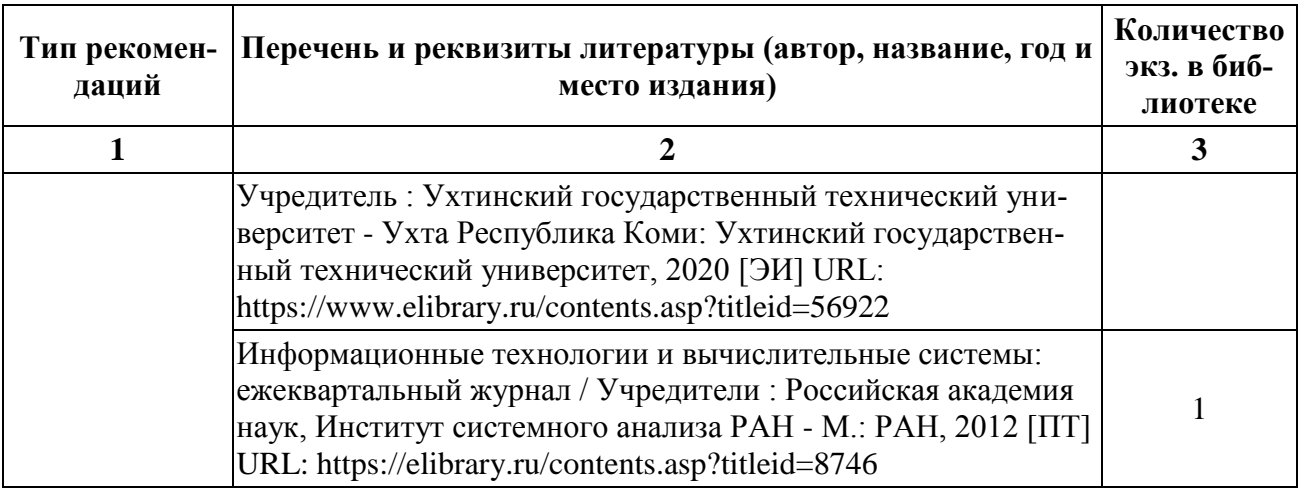

# **6.2. Ресурсы сети Интернет**

# 6.2.1. Электронные библиотечные системы

<span id="page-23-0"></span>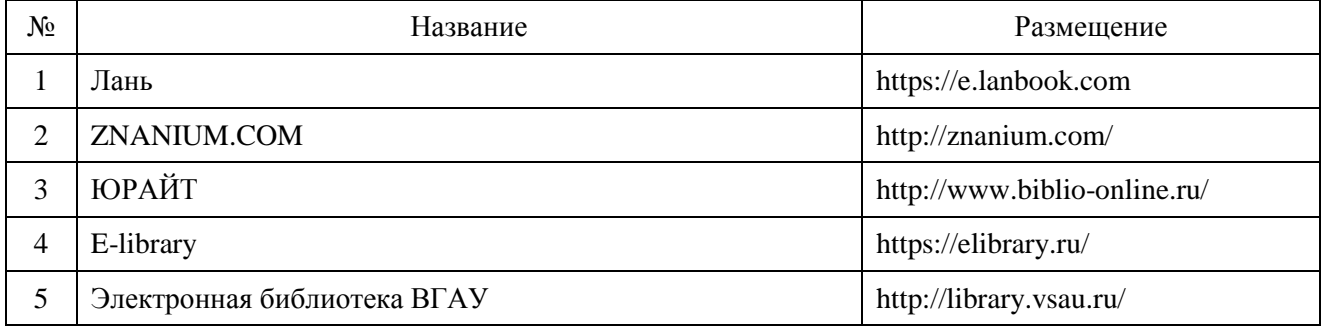

# 6.2.2. Профессиональные базы данных и информационные системы

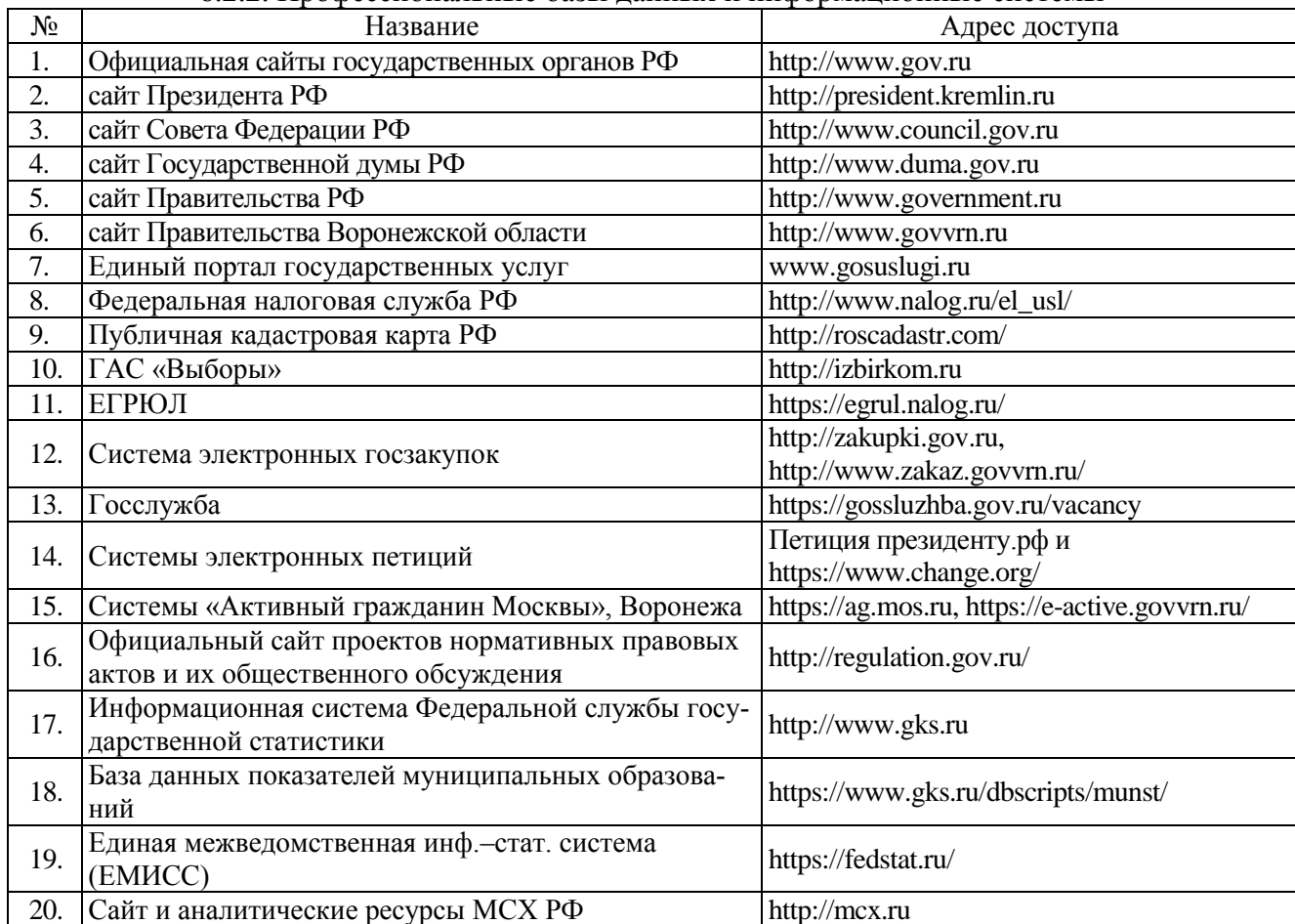

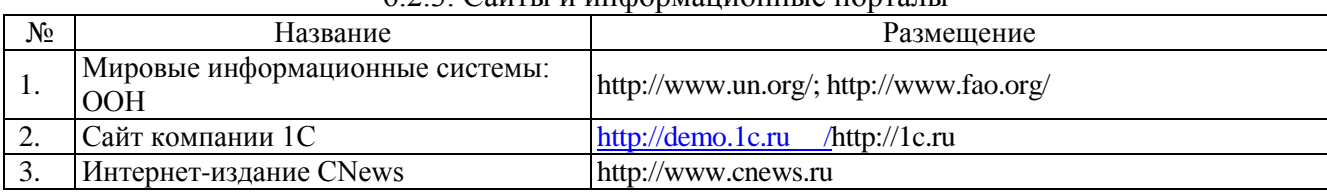

# 6.2.3. Сайты и информационные порталы

# <span id="page-24-0"></span>**7. Материально-техническое и программное обеспечение дисциплины 7.1. Помещения для ведения образовательного процесса и оборудование**

<span id="page-24-1"></span>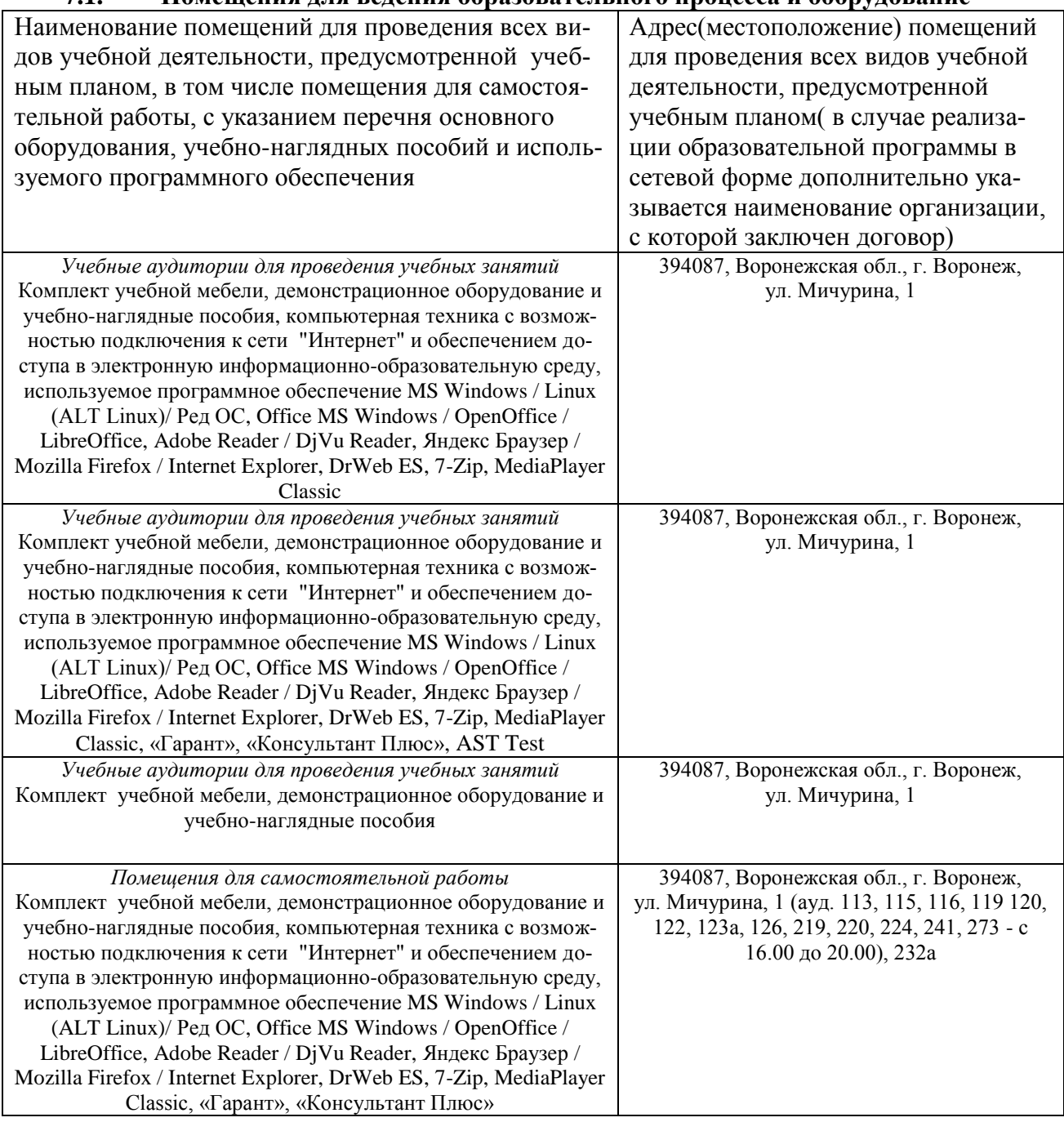

# **7.2. Программное обеспечение**

7.2.1. Программное обеспечение общего назначения

<span id="page-24-2"></span>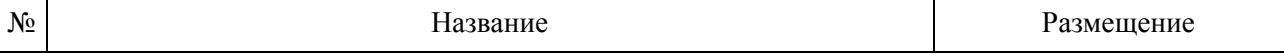

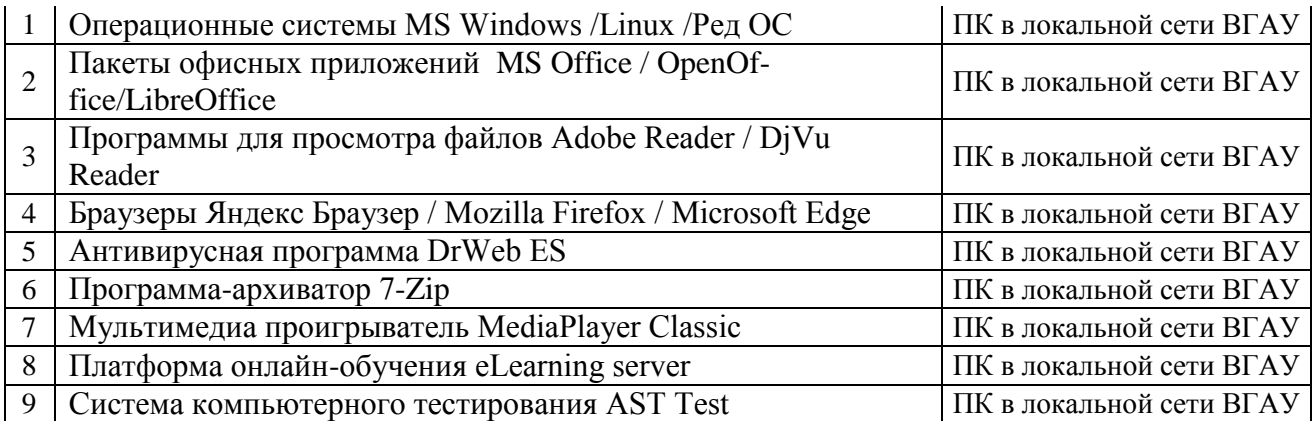

# **8. Междисциплинарные связи**

Протокол согласования рабочей программы с другими дисциплинами:

<span id="page-25-0"></span>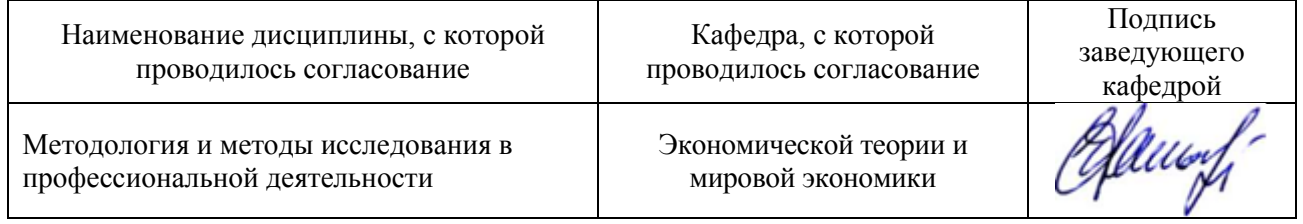

# **Лист периодических проверок рабочей программы и информация о внесенных изменениях**

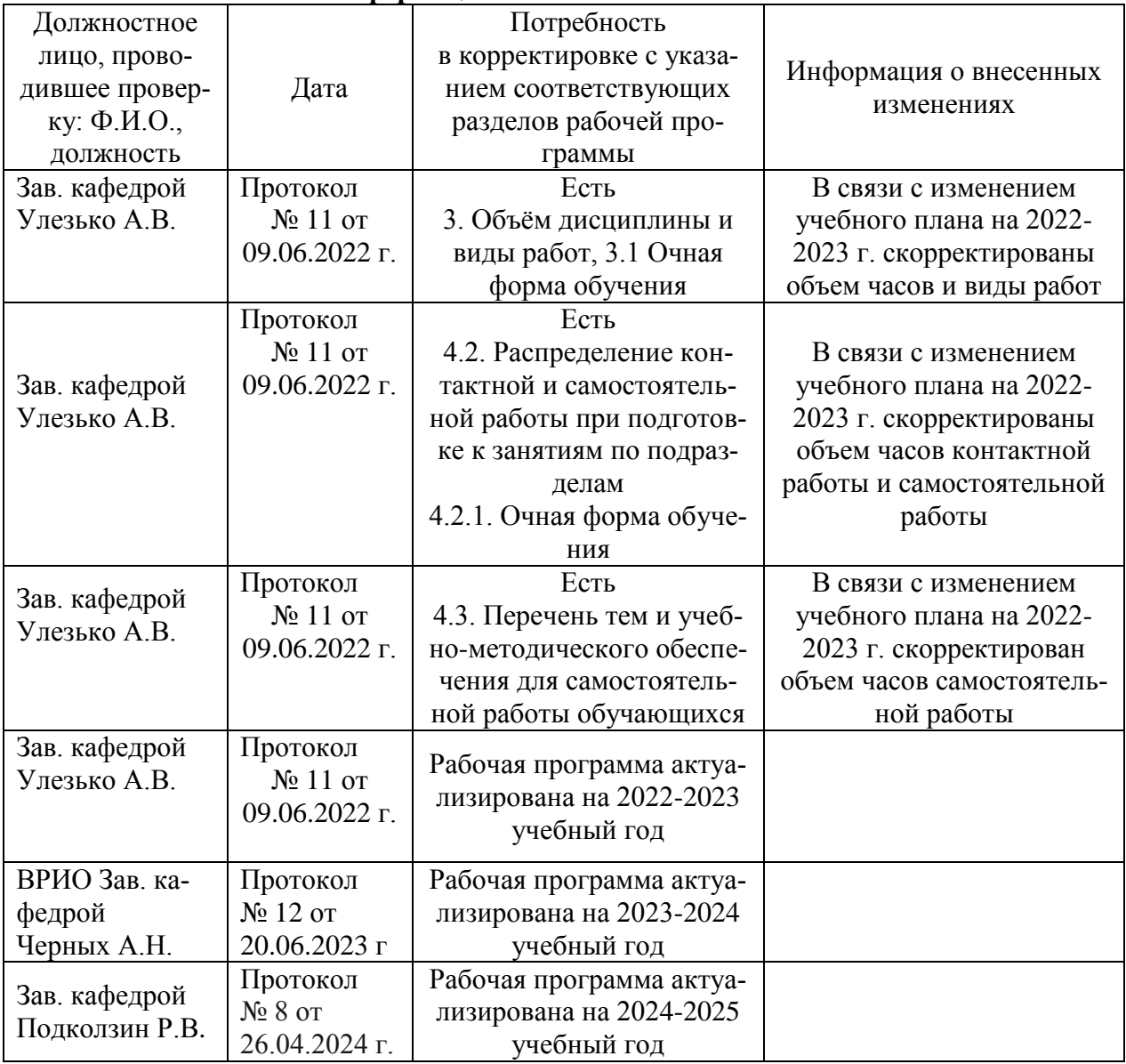